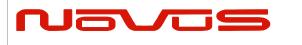

# NR3620-LT

# **GPS/GNSS PPS/NMEA Source**

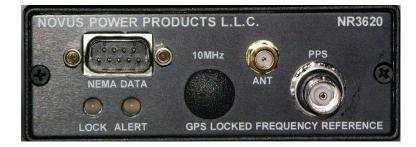

All information provided herein is the property of Novus Power Products LLC. The information included may be reproduced without the prior approval of Novus Power Products LLC .for the purpose of operating the Novus equipment.

| Page #: | 1 of 23 | www.novuspower.com |
|---------|---------|--------------------|
|---------|---------|--------------------|

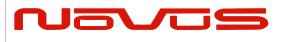

## **Table of Contents**

### Contents

| Overview                                    | 3  |
|---------------------------------------------|----|
| Antenna                                     | 4  |
| Receiver                                    | 4  |
| GPS/GNSS Function                           | 6  |
| PPS (Pulse Per Second)                      | 8  |
| PPS Availability                            | 8  |
| Cable Delays                                | 9  |
| Pulse Width                                 | 9  |
| Factory Default Settings                    | 9  |
| Output Drive                                | 10 |
| NMEA - RS232                                | 11 |
| Input/Output Connectors/Mechanical          | 14 |
| Alerts-Function Relay                       | 19 |
| Technical Specification                     | 20 |
| Environmental and Mechanical                | 21 |
| LIMITED HARDWARE WARRANTY                   | 22 |
| Appendix A – NMEA, Radio Control and Status |    |

| Page #: | 2 of 23 | www.novuspower.com |  |
|---------|---------|--------------------|--|
|---------|---------|--------------------|--|

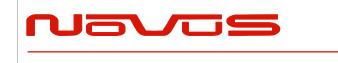

| USERS MANUAL | NR3620-LT |  |
|--------------|-----------|--|
| REVISION     | 0         |  |
| DATE         | 10-30-20  |  |

### **Overview**

The NR3620-LT is intended to be used for applications requiring NMEA and the PPS signal (one pulse per second). There is not a 10 MHz sine output. The unit features a high performance GNSS receiver that operates in weak signal areas and can operate on as few as two satellites. NMEA data is provided in standard RS232 format to allow direct connection to a computer or another device. The output drive capability can range from 3.3 VDC to 5 VDC and can be configured to handle 50 Ohm loads as well.

NR3620-LT offers a low-cost alternative to access NMEA and PPS without the added cost of purchasing a GPSDO.

The RS232 interface provides access to the NMEA-0183 data from the GPS at a baud rate of 38.4K. The baud rate can be changed through the RS232 port using commands described in Appendix A (Output Format Section).

The unit operates from power in the voltage range of -60 to +60 VDC in three power supply ranges that must be specified at purchase. There is also an AC power adapter available.

PPS pulse is a LVCMOS signal and is short and transient-protected. The PPS has an accuracy of 20 ns 1 Sigma. The output can be ordered to be a 5 V CMOS or high drive capable for 50 Ohm loads. Other than 3.3 V CMOS must be ordered specifically.

The Global Positioning System (GPS) transmits a wealth of data. The information is routinely used for position and timing. This signal is what is used by all GPS disciplined oscillators for master timing.

The first part of the process is acquiring the GPS satellites and deriving what is called the PPS signal. This is a pulse that occurs once a second. Most GPS receivers will specify an accuracy for the leading edge in the range of ~20 ns rms. Due to atmospheric conditions, multi-path and other effects, there is considerable jitter on the pulse. This pulse, with exceptional long-term accuracy of ~E-12, is the starting point for the GPSDO.

| Page #: | 3 of 23 | www.novuspower.com |  |
|---------|---------|--------------------|--|
|---------|---------|--------------------|--|

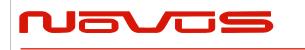

The NR3620-LT also incorporates built-in test to monitor critical parameters such as the power supplies and other functions. The built-in test drives a front panel indicator and a set of relay contacts accessible on the front panel DB-9 connector.

The GPS lock status is provided by a front panel indicator and a signal accessible on the front panel DB-9. Many systems will use this signal to detect a long-term GPS lossof-lock state which may be caused by an antenna or cabling issue.

The NR3620-LT draws less than 10 Watts of power from a 12 VDC nominal source. An AC power adapter is available as an option to allow direct operation from standard AC power. Also, Novus offers related NR3620 products that can operate anywhere from -60 to +60 VDC. Contact the factory for further details.

#### Antenna

The unit requires an antenna that is mounted to allow a clear view of the sky. Novus offers a number of antennas that have been tested successfully to provide maximum receiver performance.

| Typical Antenna Specs: |                          |
|------------------------|--------------------------|
| Frequency Band         | 1574 – 1607 MHz          |
| Antenna Gain           | 2 dBic @ 90°             |
| Amplifier Gain         | @ 3.0VDC: 26dB (typical) |
| Polarization           | RHCP                     |
| Out-of-band Rejection  | >60dBc @ f0 ± 50MHz      |
| Impedance              | 50Ω                      |
| VSWR                   | 2.0 Max                  |
| DC Input               | 2.8V - 6V                |
| Noise Figure           | <2.0dB                   |
| Power Consumption      | 20mA (typical)           |

### Receiver

The receiver and companion elements generate the PPS and NMEA serial link. The serial link conforms to NMEA-0183 protocol. The 26 channel high-sensitivity, highaccuracy multi-GNSS receiver supports TRAIM, GPS, GLONASS, QZSS, SBAS, Active Anti-Jamming and Advanced Multipath Mitigation Functions.

| Page #: 4 of 23 | www.novuspower.com |  |
|-----------------|--------------------|--|
|-----------------|--------------------|--|

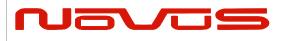

### GPS

Tracking:-161 dBmHot Start:-161 dBmWarm Start:-147 dBmCold Start:-147 dBmReacquisition:-161 dBm

#### GLONASS

| Tracking:      | -157 dBm |
|----------------|----------|
| Hot Start:     | -157 dBm |
| Warm Start:    | -143 dBm |
| Cold Start:    | -143 dBm |
| Reacquisition: | -157 dBm |
|                |          |

**TTFF** (Time to First Fix) Hot Start: <5 sec (@-130 dBm) Warm Start: 35 sec (@-130 dBm) Cold Start: 40 sec (@-130 dBm)

- Active Anti-Jamming
- Advanced Multipath Mitigation

| Page #: | 5 of 23 | www.novuspower.com |  |
|---------|---------|--------------------|--|
|---------|---------|--------------------|--|

|--|

| USERS MANUAL | NR3620-LT |  |
|--------------|-----------|--|
| REVISION     | 0         |  |
| DATE         | 10-30-20  |  |

### **GPS/GNSS** Function

The receiver needs to be able to see at least four satellite vehicles (SVs) to obtain an accurate 3-D position fix. When travelling in a valley, built-up area or under heavy tree cover, you will experience difficulty acquiring and maintaining a coherent satellite lock. Complete satellite lock may be lost, or only enough satellites (3) tracked to be able to compute a 2-D position fix, or a poor 3D fix due to insufficient satellite geometry (i.e. poor DOP). Inside a building or beneath a bridge, it may not be possible to update a position fix. The receiver can operate in 2-D mode if it goes down to seeing only three satellites by assuming its height remains constant. But this assumption can lead to very large errors, especially when a change in height does occur. A 2-D position fix is not considered a good or accurate fix; it is simply "better than nothing".

The receiver's antenna must have a clear view of the sky to acquire satellite lock. Remember, it is the location of the antenna that will be given as the position fix. If the antenna is mounted on a vehicle, survey pole, or backpack, allowance for this must be made when using the solution.

To measure the range from the satellite to the receiver, two criteria are required: signal transmission time and signal reception time. All GPS satellites have several atomic clocks that keep precise time and are used to time-tag the message (i.e. code the transmission time onto the signal) and to control the transmission sequence of the coded signal. The receiver has an internal clock to precisely identify the arrival time of the signal. Transit speed of the signal is a known constant (the speed of light), therefore: time x speed of light = distance.

Once the receiver calculates the range to a satellite, it knows that it lies somewhere on an imaginary sphere whose radius is equal to this range. If a second satellite is then found, a second sphere can again be calculated from this range information. The receiver will now know that it lies somewhere on the circle of points produced where these two spheres intersect.

When a third satellite is detected and a range determined, a third sphere intersects the area formed by the other two. This intersection occurs at just two points. A fourth satellite is then used to synchronize the receiver clock to the satellite clocks.

In practice, just four satellite measurements are sufficient for the receiver to determine a position, as one of the two points will be totally unreasonable (possibly many kilometers out into space). This assumes the satellite and receiver timing to be identical. In reality, when the receiver compares the incoming signal with its own internal copy of the code and clock, the two will no longer be synchronized. Timing error in the satellite clocks,

| Page #: | 6 of 23 | www.novuspower.com |  |
|---------|---------|--------------------|--|
|---------|---------|--------------------|--|

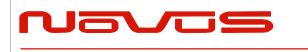

the receiver and other anomalies mean that the measurement of the signal transit time is in error. This, effectively, is a constant for all satellites since each measurement is made simultaneously on parallel tracking channels. Because of this, the resulting ranges calculated are known as "pseudo-ranges".

To overcome these errors, the receiver then matches or "skews" its own code to become synchronous with the satellite signal. This is repeated for all satellites in turn, thus measuring the relative transit times of individual signals. By accurately knowing all satellite positions, and measuring the signal transit times, the user's position can be accurately determined.

The GPS Lock LED illuminates green when the unit is locked to the GPS system. If the LED is red, the unit is operating on the OCXO.

The GPS lock status is on the RS232 connector. After June 1, 2016, the GNSS lock and status relay is combined and available on the rear panel connector pins 3,4.

If the GPS indicator remains red for an extended period of time, it could be an indication of an antenna, cabling or unit malfunction. Confirm the antenna is still connected and has not become obstructed from a clear view of the sky. To check the unit, an alternate antenna can be tried in order to isolate the malfunction. For further support, please contact the factory (816-836-7446)).

| Page #: 7 of 23 | www.novuspower.com |
|-----------------|--------------------|
|-----------------|--------------------|

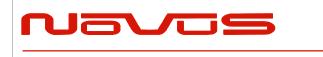

| USERS MANUAL | NR3620-LT |
|--------------|-----------|
| REVISION     | 0         |
| DATE         | 10-30-20  |

## **PPS (Pulse Per Second)**

The PPS (one Pulse Per Second) relationship with the NMEA data is shown below:

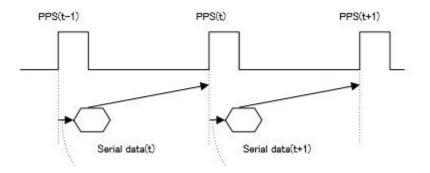

The serial data timing is for the next rising edge of the PPS pulse.

There are a numerous attributes for the PPS that can be controlled via the RS232 port with the radio:

## **PPS Availability**

There is a TCXO that is used to maintain the PPS in the event of GNSS loss. The radio can be programmed to either have the PPS stop when GNSS lock occurs or continue with the stability of the internal TCXO. The TCXO has a stability shown below.

| Page #: | 8 of 23 | www.novuspower.com |  |
|---------|---------|--------------------|--|
|---------|---------|--------------------|--|

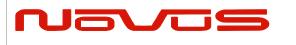

| USERS MANUAL | NR3620-LT |
|--------------|-----------|
| REVISION     | 0         |
| DATE         | 10-30-20  |

| Electric characteristics                | Condition                       | Description  | Unit | Notes                            |
|-----------------------------------------|---------------------------------|--------------|------|----------------------------------|
| frequency stability                     | -30 to +85°C                    | Max. +/-0.5  | ppm  | Reference temperature:           |
| vs. Temperature                         | -40 to -30°C                    | Max. +/-2.0  | ppm  | +25+/-2°C                        |
| Frequency stability<br>vs. Power supply | +1.8 V +10/-5%                  | Max. +/- 0.2 | ppm  |                                  |
| Frequency stability<br>vs. Load         | (5.19 kΩ // 6.21 pF)<br>+/-10 % | Max. +/- 0.2 | ppm  |                                  |
| Frequency tolerance                     | +25+/-2 °C, # of<br>reflow:4    | Max. +/-2.0  | ppm  | Reference frequency:<br>Standard |
| -                                       | One year                        | Max. +/-1.0  | ppm  |                                  |
| Frequency stability<br>vs. Aging        | Five years                      | Max. +/-3.0  | ppm  |                                  |
| vs. Aging                               | Ten years                       | Max. +/-5.0  | ppm  |                                  |
| Waveform symmetry                       | DC Decupling                    | 50 +/-10     | %    | Reference: Ground                |
| Harmonic distortion                     |                                 | Max5         | dBc  |                                  |
| Short term stability                    | τ=50 to 200ms                   | Max. 0.5     | ppb  | Reference: Allan variance        |

For applications requiring a more stable PPS – a source such as an OCXO or atomic reference should be considered. The PPS can also be enabled or disabled based upon a calculated accuracy.

#### **Cable Delays**

The unit can be programmed to compensate for PPS errors due to cable length. A compensation factor of +/-100000 ns can be used.

#### **Pulse Width**

The pulse width can be programmed from 1 to 500ms.

### **Factory Default Settings**

PPS on when estimated accuracy is within 1 usec. Pulse width is 200ms.

| Page #: | 9 of 23 | www.novuspower.com |  |
|---------|---------|--------------------|--|
|---------|---------|--------------------|--|

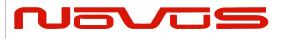

| Num | Contents                     | Range                | Default | Remark                                                                                                    |
|-----|------------------------------|----------------------|---------|----------------------------------------------------------------------------------------------------|
| 1   | PPS                          | -                    | -       | Command Name                                                                                                    |
| 2   | type                         | LEGACY<br>GCLK       | LEGACY  | PPS type                                                                                                    |
| 3   | mode                         | 0 to 4               | 4       | <ul> <li>PPS mode</li> <li>0: Always stop</li> <li>1: Always output</li> <li>2: Output only during positioning more than one satellite</li> <li>3: Output only when TRAIM is OK</li> <li>4: Output only when estimated accuracy is less than estimated accuracy threshold which is 8th field on this command.</li> </ul> |
| 4   | period                       | 0 to 1               | 0       | PPS output interval<br>0: 1PPS (A pulse is output per second)<br>1: PP2S (A pulse is output per two seconds)                                                                                                    |
| 5   | pulse width                  | 1 to 500             | 200     | PPS pulse width (ms)                                                                                                    |
| 6   | cable delay                  | -100000 to<br>100000 | 0       | PPS cable delay (ns)<br>Plus brings delay PPS.<br>Minus brings forward PPS.                                                                                                    |
| 7   | polarity                     | 0 to 1               | 0       | PPS polarity (LEGACY PPS is rising edge only)<br>0 : rising edge<br>1 : falling edge                                                                                                    |
| 8   | PPS<br>accuracy<br>threshold | 5 to 9999            | 1000    | PPS estimated accuracy threshold<br>This threshold is used for mode 4. △4                                                                                                    |

## **Output Drive**

The PPS pulse is a CMOS drive capable of providing  $\pm 100$  mA. The unit is available with either 3.3 or 5 VDC logic levels.

| Page #: | 10 of 23 | www.novuspower.com |  |
|---------|----------|--------------------|--|
|---------|----------|--------------------|--|

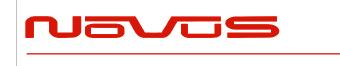

| USERS MANUAL | NR3620-LT |  |
|--------------|-----------|--|
| REVISION     | 0         |  |
| DATE         | 10-30-20  |  |

## NMEA - RS232

The serial NMEA data is provided on the DB-9 connector.

The baud rate for the NMEA port is selectable. Communication speed can be changed into 4800, 9600, 19200, 38400, 57600 or 115200 bps. In case of using low baud rate, please adjust size of output sentence by NMEAOUT command and CROUT command to output all sentence within one second.

Format:

| \$PERDCFG | , | UART1 | , | baud | *hh | <cr></cr> | <lf></lf> |
|-----------|---|-------|---|------|-----|-----------|-----------|
|           |   | 1     |   | 2    |     |           |           |

| Num | Contents | Range                  | Default | Remark          |
|-----|----------|------------------------|---------|-----------------|
| 1   | UART1    | -                      | -       | Command Name    |
| 2   | baud     | 4800, 9600, 19200,     | 38400   | Baud rate (bps) |
|     |          | 38400, 57600 or 115200 |         |                 |

#### Example:

\$PERDCFG,UART1,115200\*65 Baud rate: 115200 bps

What information is sent from the radio and how often, can be selected. The NMEA sentence format:

| Page #: | 11 of 23 | www.novuspower.com |  |
|---------|----------|--------------------|--|
|---------|----------|--------------------|--|

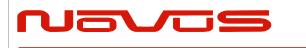

#### Format:

|         | \$ | <address field=""></address> | , | <data field=""></data> | <br>* <checksum field=""></checksum> | <cr></cr> | <lf></lf> |
|---------|----|------------------------------|---|------------------------|--------------------------------------|-----------|-----------|
| Elector |    |                              |   |                        |                                      |           |           |

5 bytes

| Field                            | Description                                                                                                    |
|----------------------------------|----------------------------------------------------------------------------------------------------|
| \$                               | Start-of Sentence marker                                                                                                    |
| <address field=""></address>     | 5-byte fixed length. First 2 bytes represent a talker ID, and the remaining 3 bytes do a sentence formatter.                                                                                                    |
|                                  | All output sentences must begin with a "\$" followed by a TalkerID.<br>The relevant Talker IDs are GP for GPS, GN for GNSS, GL for<br>GLONASS and GA for Galileo.                                                                                                    |
|                                  | For the sentences received from external equipment, the GT-87 accepts any talker ID. Talker ID "XX" found on the succeeding pages is a wildcard meaning "any valid talker ID".                                                                                                    |
| <data field=""></data>           | Variable or fixed-length fields preceded by delimiter ","(comma).                                                                                                    |
|                                  | Comma(s) are required even when valid field data are not available i.e. null fields. Ex. ",,,,,,"                                                                                                    |
|                                  | In a numeric field with fixed field length, fill unused leading digits with zeroes.                                                                                                    |
| * <checksum field=""></checksum> | 8 bits data between "\$" and "*" (excluding "\$" and "*") are XORed,<br>and the resultant value is converted to 2bytes of hexadecimal<br>letters. Note that two hexadecimal letters must be preceded by "*",<br>and delimiter "," is not required before * <checksum>.</checksum> |
|                                  | All output sentences have checksum.                                                                                                    |
|                                  | For input sentences, the resultant value is checked and if it is not correct, the sentence is treated invalid.                                                                                                    |
| <cr><lf></lf></cr>               | End-of-Sentence marker                                                                                                    |

| Page #:         12 of 23 | www.novuspower.com |  |
|--------------------------|--------------------|--|
|--------------------------|--------------------|--|

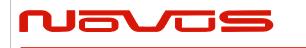

|  | USERS MANUAL | NR3620-LT |  |
|--|--------------|-----------|--|
|  | REVISION     | 0         |  |
|  | DATE         | 10-30-20  |  |

The receiver supports eight standard NMEA output sentences (GGA, GLL, GNS, GSA, GSV, RMC, VTG and ZDA) per NMEA standard 0183 Version 4.10 (June 2012). By default, the RMC, GNS, GSA, ZDA, GSV and TPS sentences will be output every second. The sentences can be independently enabled and disabled using the \$PERDCFG,NMEAOUT and/or \$PERDAPI,CROUT command described later in this document, as well as using differing transmission rates.

The NMEA sentence descriptions throughout the document are for reference only. The sentence formats are defined exclusively by the copyrighted document from NMEA.

There is considerable detail available from the Novus website download page:

Receiver Control Information.

| Page #: | 13 of 23 | www.novuspower.com |  |
|---------|----------|--------------------|--|
|---------|----------|--------------------|--|

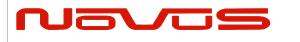

| USERS MANUAL | NR3620-LT |
|--------------|-----------|
| REVISION     | 0         |
| DATE         | 10-30-20  |

### Input/Output Connectors/Mechanical

All versions of the NR3620 are available in either the flanged chassis (<u>Type II</u>) or with pressed inserts located on the bottom of the unit (<u>Type I</u>). The inserts are #6-32.

When using the bottom inserts for the Type I chassis, the screw must not enter the chassis by no more than 0.15 inches. A longer screw will damage the unit and void the warranty!!!

The Type II chassis is a mechanical package that has two 0.5 inch flanges that extend beyond the main chassis. Each flange has two holes that can be used to attach the unit to a flat surface.

| Page #: 14 of 23 | www.novuspower.com |
|------------------|--------------------|
|------------------|--------------------|

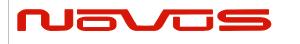

| USERS MANUAL | NR3620-LT |
|--------------|-----------|
| REVISION     | 0         |
| DATE         | 10-30-20  |

# Type I Chassis

Bottom View

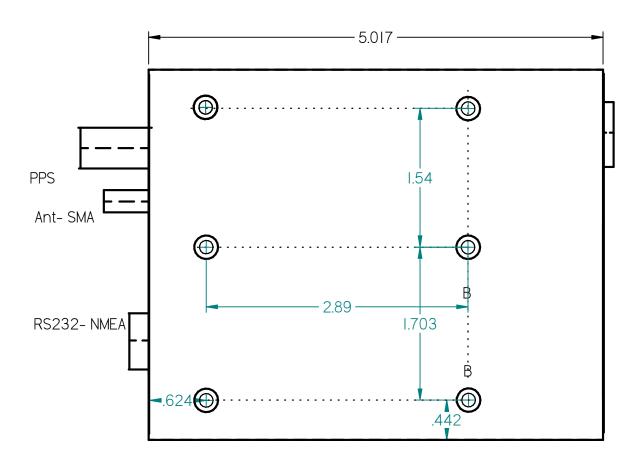

| Page #: 15 of 23 | www.novuspower.com |
|------------------|--------------------|
|------------------|--------------------|

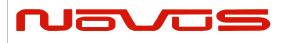

| USERS MANUAL | NR3620-LT |
|--------------|-----------|
| REVISION     | 0         |
| DATE         | 10-30-20  |

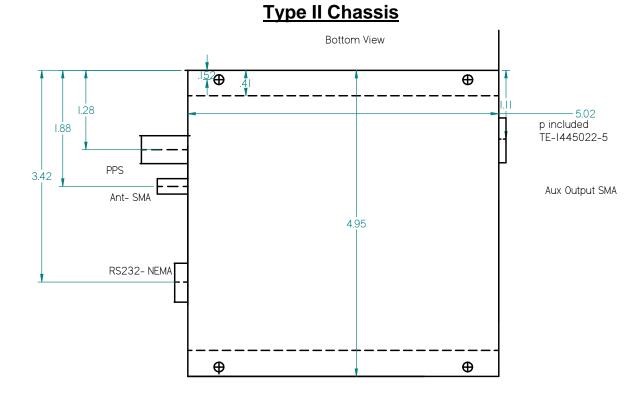

GPS Antenna - SMA connects to the GPS ant - provides 3.3 VDC 45mA max.

**PPS** - BNC - one pulse per second.

**RS232** - standard NMEA output NMEA-0183.

| Page #: | 16 of 23 | www.novuspower.com |  |
|---------|----------|--------------------|--|
|---------|----------|--------------------|--|

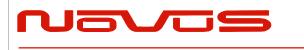

#### **REV A and REV B Products:**

Power - TE Connectivity part #2-1445055-5

- 1. Ground
- 2. Power Nominal +12 VDC (8 to 16 VDC)
- 3. No connection
- 4. No connection
- 5. No connection

Note - Unit ships with a power pigtail.

#### **REV C Products January 2014:**

The power connector was changed to a 4 pin terminal block connector (Phoenix Contact part #1844236 or ON-Shore Tech Part# OSTOQ041251) and the unit ships with its mate (Phoenix Contact part #1840382 or ON-Shore OSTTJ0411530) pictured below. Wires are installed and secured with a slotted screwdriver.

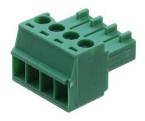

Pin assignments

- 1. power ground
- 2. power positive
- 3 no connect
- 4. no connect

The unit is designed to operate from 12 VDC nominal power and is reverse polarity protected.

After June 1 2016, the pin out on the power connector is:

- 1. power ground
- 2. power positive
- 3 status relay
- 4. status relay

17 of 23

www.novuspower.com

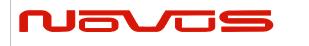

| USERS MANUAL | NR3620-LT |  |
|--------------|-----------|--|
| REVISION     | 0         |  |
| DATE         | 10-30-20  |  |

The DB-9 now contains the NMEA serial lines, GPS lock (set of relay contacts) and System Alert (set of relay contacts). The pin-out on the REV.C product has changed:

| Pin | OLD CONFIGURATION      | Pin | NEW CONFIGURATION         |
|-----|------------------------|-----|---------------------------|
| 1   | GPS relay #1           | 1   | Optional PPS signal       |
| 2   | NMEA - Tx              | 2   | NMEA - Tx                 |
| 3   | NMEA - Rx              | 3   | NMEA - Rx                 |
| 4   | no connection          | 4   | no connection             |
| 5   | GND                    | 5   | GND                       |
| 6   | N/C                    | 6   | GPS lock contact #1       |
| 7   | GPS relay contact #2   | 7   | GPS lock relay contact #2 |
| 8   | Alert relay contact #1 | 8   | Alert relay contact #1    |
| 9   | Alert relay contact #2 | 9   | Alert relay contact # 2   |

Products Produced after June 1, 2016:

- Pin NEW CONFIGURATION
- 1 Optional PPS signal
- 2 NMEA Tx
- 3 NMEA Rx
- 4 no connection
- 5 GND
- 6,7,8,9 N/C

Contact closure occurs in the normal operating state for Alert and the GPS Lock relay closes when lock is achieved. The optional PPS signal has to be specifically requested at the time the product is purchased. Routing the PPS through the DB-9 is offered as an option that might ease system integration.

| Page #: | 18 of 23 | www.novuspower.com |
|---------|----------|--------------------|
|---------|----------|--------------------|

| Na | vos |
|----|-----|
|    |     |

| USERS MANUAL | NR3620-LT |  |
|--------------|-----------|--|
| REVISION     | 0         |  |
| DATE         | 10-30-20  |  |

## **Alerts-Function Relay**

There are numerous critical circuits in the unit. These are monitored and a failure of any of these will initiate an ALERT condition. The ALERT LED green to red and the ALERT relay will open. The normal operating state is the relay contacts will be closed.

Units manufactured after June 1, 2016 combine the GNSS lock and alert relay to a single series connection that is routed to the rear connector. When the unit passes self-test and achieves GNSS lock, the relay closes. The relays can be separated and routed to the DB-9 with a special request.

| Page #:         19 of 23 | www.novuspower.com |  |
|--------------------------|--------------------|--|
|--------------------------|--------------------|--|

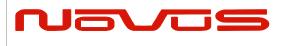

# **Technical Specification**

| PPS                   | Programmable pulse width (1 ms increments) Nom=200ms                |
|-----------------------|---------------------------------------------------------------------|
| PPS                   | 3.3 V or 5 V CMOS, ± 100mA                                          |
| GNSS receiver         | GPS L1 C/A, GLONASS L1OF, QZSS L1 C/A, SBAS L1 C/A                  |
|                       | (Ready): Galileo E1B/E1C, QZSS L1S                                  |
| Channels              | 26 channels (GPS, GLONASS, QZSS, SBAS)                              |
| Sensitivity           |                                                                     |
| GPS                   | Tracking: -161 dBm                                                  |
|                       | Hot Start: -161 dBm                                                 |
|                       | Warm Start: -147 dBm                                                |
|                       | Cold Start: -147 dBm                                                |
|                       | Reacquisition: -161 dBm                                             |
| GLONASS               |                                                                     |
|                       | Tracking: -157 dBm                                                  |
|                       | Hot Start: -157 dBm                                                 |
|                       | Warm Start: -143 dBm                                                |
|                       | Cold Start: -143 dBm                                                |
|                       | Reacquisition: -157 dBm                                             |
|                       | With Novus recommended antenna                                      |
| Antenna with LNA      |                                                                     |
| Antenna Power         | 3.5 VDC, < 35 mA (on center conductor) (factory configurable to 5   |
|                       | VDC)                                                                |
| Frequency             | 1574-1607 MHz                                                       |
| Nominal Gain          | 2 dBic                                                              |
| Amplifier Gain        | 26 dB                                                               |
| Noise Figure          | < 2.0 dB                                                            |
| Out of Band Rejection | Fo±50MHz=60 dBc, Fo±60 MHz                                          |
| DC Current            | <25 mA@3.5 VDC                                                      |
| Power Requirements    | Three ranges ± (9 to 18, 18 to 36, 36 to 65) VDC (AC adapter        |
|                       | available)                                                          |
|                       | Power converter can be configured to provide > 500 volts isolation) |
|                       | < 6 Watts                                                           |
| Connectors            |                                                                     |
|                       | BNC - PPS                                                           |
|                       | Power/Alert mate TE Connectivity- 106527-4                          |
|                       | Power Connector 1 PWR-, 2 PWR+, 3 Status 1, 4 Status                |
|                       | Status relay normally closed                                        |
|                       |                                                                     |

| Page #: 20 of 23 | www.novuspower.com |
|------------------|--------------------|
|------------------|--------------------|

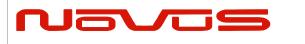

| USERS MANUAL | NR3620-LT |  |
|--------------|-----------|--|
| REVISION     | 0         |  |
| DATE         | 10-30-20  |  |

## **Environmental and Mechanical**

| Operating Temperature | 0 to 50°C non-condensing (extended temperature range available) |
|-----------------------|-----------------------------------------------------------------|
| Storage Temperature   | -40 to 70°C                                                     |
| Width                 | 4.0" (exclusive of connectors)                                  |
| Depth                 | 5.0"                                                            |
| Height                | 1.5"                                                            |
| Weight                | ~16 oz.                                                         |

| Page #: | 21 of 23 | www.novuspower.com |  |
|---------|----------|--------------------|--|
|---------|----------|--------------------|--|

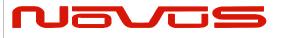

| USERS MANUAL | NR3620-LT |  |
|--------------|-----------|--|
| REVISION     | 0         |  |
| DATE         | 10-30-20  |  |

### LIMITED HARDWARE WARRANTY

**Novus Power Products** (hereinafter Novus) warrants its products to the original end user ("original purchaser") and warranty is not transferrable. Novus guarantees that the NOVUS hardware products that you have purchased from NOVUS are free from defects in materials or workmanship under normal use during the LIMITED WARRANTY PERIOD. The LIMITED WARRANTY PERIOD starts on the date of shipment and for the period of 1 (one) year to be free from defects caused by faulty materials or poor workmanship, provided:

(a) NOVUS is notified in writing by Buyer of such defect prior to the expiration of the warranty period, and

(b) after receiving return authorization –RMA- from NOVUS, the defective item is returned with transportation prepaid to NOVUS, Independence, Missouri, with transportation charges prepaid by Buyer ...see RMA policy in Terms and conditions, and (c) NOVUSs' examination of such unit shall disclose to its satisfaction that such defect(s) exist and have not been caused by misuse, neglect, improper installation, improper storage, unauthorized modifications, inadequate maintenance, operation outside the environmental specifications for the product, repair alteration, or accident. NOVUS assumes no risk or liability for results of the use of products purchased from it, including but without limiting the generality of the foregoing: (1) the use in combination with any electrical or electronic components, circuits, systems, assemblies or any other materials or substances; (2) unsuitability of any product for use in any circuit or assembly. Removal or tampering with tamper-proof label on merchandise will void warranty coverage unless with the written authorization from NOVUS

(d) an evaluation fee will be charged to Buyer to cover inspection and testing costs for any item returned by Buyer under this paragraph which is found to be within specifications and/or otherwise not the responsibility of NOVUS under the terms and conditions of this paragraph or any other part of this Agreement.

Your dated sales or delivery receipt is your proof of the purchase date. You may be required to provide proof of purchase as a condition of receiving warranty service. You are entitled to hardware warranty service according to the terms and conditions of this document if a repair to your NOVUS product is required during the limited warranty period. Our obligation at NOVUS is limited to repair or replace products which prove to be defective.

Should Novus be unable to repair or replace the product within a reasonable amount of time, the customer's alternate remedy shall be a refund of the purchase price upon return of the product to Novus. The liability of NOVUS under this warranty is limited to replacing, repairing or issuing a credit, at its option, for any such item returned by Buyer under the terms of this warranty.

**EXCLUSIONS**: The above warranty shall not apply to defects resulting from improper or inadequate maintenance by the customer, customer-supplied software or interfacing, unauthorized modification or misuse, operation outside of the environmental specifications for the product or improper site preparation and maintenance (if applicable). For probes, cables, antennas and accessories, the warranty period is 90 (ninety) days.

**PRODUCT SPECIFICATIONS**: Published specifications whether contained herein or in any other materials or documents distributed to Buyer by Novus do not become final or binding on NOVUS until approved by NOVUS. NOVUS expressly reserves the right to change or modify specifications at any time without prior notice.

**WARRANTY LIMITATIONS**: NOVUS MAKES NO OTHER WARRANTY, EITHER EXPRESSED OR IMPLIED, WITH RESPECT TO THIS PRODUCT. NOVUS SPECIFICALLY DISCLAIMS THE IMPLIED WARRANTIES OF MERCHANTABILITY OR FITNESS FOR A PARTICULAR PURPOSE.

IN ALL CIRCUMSTANCES NOVUS' MAXIMUM LIABILITY IS LIMITED TO THE PURCHASE PRICE OF THE PRODUCTS SOLD. NOVUS SHALL NOT, UNDER ANY CIRCUMSTANCES BE LIABLE UPON A CLAIM OR ACTION IN CONTRACT, TORT, INDEMNITY OR CONTRIBUTION OR OTHER CLAIMS RELATING TO THE PRODUCTS IT SELLS WHICH EXCEEDS THIS LIABILITY LIMIT. NOVUS SHALL NOT BE LIABLE FOR THIRD PARTY CLAIMS FOR DAMAGES AGAINST THE CUSTOMER, OR FOR MALFUNCTION, DELAYS, INTERRUPTION OF SERVICE, LOSS OF BUSINESS, LOSS OR DAMAGE TO EXEMPLARY DAMAGES, WHETHER OR NOT NOVUS HAS BEEN MADE AWARE OF THE POSSIBILITY OF SUCH CLAIMS OR DAMAGES.

LIMITATION OF REMEDIES: REGARDLESS OF WHETHER ANY REMEDY SET FORTH HEREIN FAILS OF ITS ESSENTIAL PURPOSE, IN NO EVENT WILL NOVUS BE LIABLE TO YOU FOR ANY SPECIAL, CONSEQUENTIAL, INDIRECT OR SIMILAR DAMAGES, INCLUDING, WITHOUT LIMITATION, DAMAGES FOR LOSS OF BUSINESS PROFITS, BUSINESS INTERRUPTION, LOSS OF DATA OR BUSINESS INFORMATION (OR OTHER PECUNIARY LOSS) ARISING OUT OF THE USE OF OR INABILITY TO USE THE HARDWARE SUPPLIED THEREWITH EVEN IF NOVUS OR ANYONE ELSE HAS BEEN ADVISED OF THE POSSIBILITY OF SUCH DAMAGES, OR FOR ANY CLAIM BY ANY OTHER PARTY. EXCLUDED DAMAGES SHALL INCLUDE, BUT ARE NOT LIMITED TO: COSTS OF REMOVAL AND INSTALLATION, LOSSES SUSTAINED AS THE RESULT OF INJURY TO ANY PERSON, OR DAMAGE TO PROPERTY.

**EXCLUSIVE REMEDIES**: THE REMEDIES PROVIDED HEREIN ARE THE CUSTOMERS' SOLE AND EXCLUSIVE REMEDIES. IN NO EVENT SHALL NOVUS BE LIABLE FOR ANY DIRECT, INDIRECT, SPECIAL, INCIDENTAL, OR CONSEQUENTIAL DAMAGES, WHETHER BASED ON CONTRACT, TORT, OR ANY OTHER LEGAL THEORY.

| Page #: | 22 of 23 | www.novuspower.com |  |
|---------|----------|--------------------|--|
|---------|----------|--------------------|--|

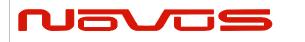

| USERS MANUAL | NR3620-LT |  |
|--------------|-----------|--|
| REVISION     | 0         |  |
| DATE         | 10-30-20  |  |

Appendix A – NMEA, Radio Control and Status

| Page #: 23 of 23 | www.novuspower.com |
|------------------|--------------------|
|------------------|--------------------|

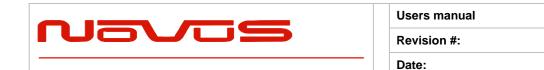

**Users Manual** 

Appendix A

Appendix A

07-14-15

А

# Appendix A

# GPS/GNSS Receiver Communications Specification NMEA-0183

All information provided herein is the proprietary property of Novus Power Products L.L.C. The information included may be reproduced without the permission of Novus Power Products L.L.C. without prior approval for purpose of operating the equipment.

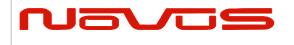

| Users manual | Appendix A |
|--------------|------------|
| Revision #:  | А          |
| Date:        | 07-14-15   |

# **Table of Contents:**

| 1 |                                                                        | 4  |
|---|------------------------------------------------------------------------|----|
| 2 | SERIAL DATA OUTPUT TIMING ^4                                           | 5  |
| 3 | NMEA SENTENCE FORMAT                                                   | 6  |
| 4 | PROPRIETARY SENTENCE FORMAT:                                           | 7  |
| 5 | STANDARD NMEA OUTPUT SENTENCES                                         | 8  |
|   | GGA – Global Positioning System Fix Data Format:                       | 9  |
|   | GLL – GEOGRAPHIC POSITION - LATITUDE/LONGITUDE <sup>6</sup> 6          | 10 |
|   | GNS – GNSS Fix Data Format:                                            |    |
|   | GSA – GNSS DOP AND ACTIVE SATELLITES 4                                 | 12 |
|   | GSV – GNSS SATELLITES IN VIEW <sup>A</sup> 4                           | 13 |
|   | RMC – Recommended Minimum Navigation Information 6                     | 15 |
|   | VTG – Course Over Ground and Ground Speed Format:                      |    |
|   | ZDA – TIME & DATE FORMAT:                                              | 17 |
| 6 | PROPRIETARY NMEA INPUT SENTENCES                                       | 18 |
|   | GNSS – Satellite System Configuration $^{4^{8}}$                       | 19 |
|   | FIXMASK – Setting of Positioning and Satellite Mask <sup>A</sup> 4     | 20 |
|   | PPS – Setting of PPS ( Pulse persecond ) $^{A}$ 4 Format:              | 22 |
|   | RESTART - RESTART COMMAND <sup>A</sup> 4 Format:                       | 24 |
|   | TIME – Setting of time information $^{\triangle}4$                     | 25 |
|   | TIMEZONE – LOCAL ZONE TIME <sup>A</sup> 4                              | 26 |
|   | SURVEY – Position Mode <sup>A</sup> 1 Format:                          | 27 |
|   | FREQ – Setting of GCLK FREQUENCY <sup>A</sup> 2 <sup>A</sup> 7 Format: | 31 |
|   | DEFLS – Setting of default leap second $^44^6$ Format:                 | 32 |
|   | TIMEALIGN – SETTING OF TIME ALIGNMENT <sup>A</sup> 4 FORMAT:           | 33 |
|   | RESTRICTION:                                                           | 34 |
|   | FLASHBACKUP – Setting of backup in Flash 4 Format:                     | 35 |
|   | CROUT – SETTING OF CR OUTPUT FORMAT:                                   | 36 |
| 7 | CFG — SETTING OF APPLICATION SOFTWARE                                  | 37 |
|   | NMEAOUT – Standard NMEA Output <sup>(A)</sup> 9                        | 37 |
|   | UART1 - Serial Communication Port Format:                              |    |
|   | SYS – PVT System                                                       |    |
|   | GPIO – GENERAL PURPOSE INPUT/OUTPUT FORMAT:                            | 39 |

|                                                                          | Users manual                      | Appendix A |  |
|--------------------------------------------------------------------------|-----------------------------------|------------|--|
| Navos                                                                    | Revision #:                       | A          |  |
|                                                                          | Date:                             | 07-14-15   |  |
| PROPRIETARY NMEA OUTPUT SENTENCES                                        |                                   |            |  |
| ACK - OUTPUT THE COMMAND RECEPTION CHECK FORMAT: .                       |                                   |            |  |
| CR — E <b>RIDE</b> GNSS CORE LIBRARY INTERFACE                           |                                   |            |  |
| CRW(TPS1) – OUTPUT TIME TRANSFER INFO PER SECOND (D                      | ATE AND LEAP SECOND) ^4^5 FORMAT: |            |  |
| CRX(TPS2) - OUTPUT TIME TRANSFER INFO PER SECOND (PF                     | PS) ^4 Format:                    |            |  |
| CRY(TPS3) — OUTPUT TIME TRANSFER INFO PER SECOND (SURVEY &TRAIM) FORMAT: |                                   |            |  |
| CRZ (TPS4) – OUTPUT TIME TRANSFER INFO PER SECOND (FF                    | REQUENCY) ^3 FORMAT:              |            |  |
| CRM – MEASUREMENT DATA OF GPS                                            |                                   |            |  |
| CRN – NAVIGATION DATA                                                    |                                   |            |  |
| SYS – Answer of PVT System                                               |                                   |            |  |
| GPIO- GENERAL PURPOSE INPUT/OUTPUT FORMAT:                               |                                   |            |  |
| FIXSESSION- FIX SESSION A 1 FORMAT:                                      |                                   |            |  |
| ANTSEL- ANTENNA SELECTING A1 FORMAT:                                     |                                   |            |  |
| BBRAM - BATTERY BACKUP RANDOM ACCESS MEMORY ^1 F                         | ORMAT:                            |            |  |
|                                                                          |                                   |            |  |

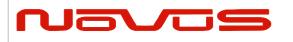

# **1** Communication Specification

|                                             | Signal Lines used:    | TXD, RXD                             |
|---------------------------------------------|-----------------------|--------------------------------------|
| Flow Control: None                          | Flow Control:         | None                                 |
| System: Full Duplex Asynchronous            | System:               | Full Duplex Asynchronous             |
| Speed: Configurable, Default 38400 bps (*1) | Speed:                | Configurable, Default 38400 bps (*1) |
| Start Bit: 1 bit                            | Start Bit:            | 1 bit                                |
| Data Length: 8 bits                         | Data Length:          | 8 bits                               |
| Stop Bit: 1 bit                             | Stop Bit:             | 1 bit                                |
| Parity Bit: None                            | Parity Bit:           | None                                 |
| Data Output Interval: 1 second              | Data Output Interval: | 1 second                             |

Character Codes used: NMEA-0183 Ver.4.10 data based

ASCII code (\*2) Protocol: Input data

NMEA Standard sentence NMEA Proprietary sentence

Output data

NMEA Standard sentence NMEA Proprietary sentence

Note 1: Communication speed can be changed into 4800, 9600, 19200, 38400, 57600 or 115200 bps.

Please refer to section "UART1 – Serial Communication Port" for how to configure the communication speed. In case of using low baud rate, please adjust size of output sentence by NMEAOUT command and CROUT command to output all sentence within one second.

Note 2: "NMEA 0183 STANDARD FOR INTERFACING MARINE ELECTRONIC DEVICES Version 4.10" (NATIONAL MARINE ELECTRONICS ASSOCIATION, June, 2012)

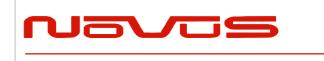

| Users manual | Appendix A |  |
|--------------|------------|--|
| Revision #:  | А          |  |
| Date:        | 07-14-15   |  |

# 2 Serial data output timing △4

The output timing of serial data is synchronous with PPS output timing. Serial data is begun to output in the 25ms to 75ms range after PPS is output.

The time of serial data indicates next PPS output timing.

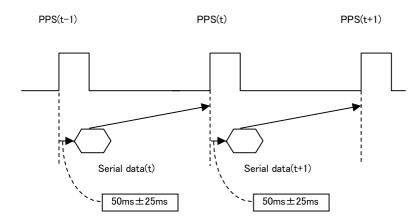

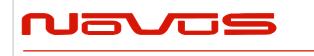

| Users manual | Appendix A |
|--------------|------------|
| Revision #:  | A          |
| Date:        | 07-14-15   |

# 3 NMEA Sentence Format

#### **13.1 Standard Sentence**

| Format:                            |   |                        |                                      |           |           |
|------------------------------------|---|------------------------|--------------------------------------|-----------|-----------|
| \$<br><address field=""></address> | , | <data field=""></data> | <br>* <checksum field=""></checksum> | <cr></cr> | <lf></lf> |
| <b>F</b> 1 1                       |   |                        |                                      |           |           |

5 bytes

| Field                            | Description                                                                                                    |
|----------------------------------|----------------------------------------------------------------------------------------------------|
| \$                               | Start-of Sentence marker                                                                                                    |
| <address field=""></address>     | 5-byte fixed length. First 2 bytes represent a talker ID, and the remaining 3 bytes do a sentence formatter.                                                                                                    |
|                                  | All output sentences must begin with a "\$" followed by a TalkerID.<br>The relevant Talker IDs are GP for GPS, GN for GNSS, GL for<br>GLONASS and GA for Galileo.                                                                                                    |
|                                  | For the sentences received from external equipment, the GT-87 accepts any talker ID. Talker ID "XX" found on the succeeding pages is a wildcard meaning "any valid talker ID".                                                                                                    |
| <data field=""></data>           | Variable or fixed-length fields preceded by delimiter ","(comma).                                                                                                    |
|                                  | Comma(s) are required even when valid field data are not available i.e. null fields. Ex. ",,,,,"                                                                                                    |
|                                  | In a numeric field with fixed field length, fill unused leading digits with zeroes.                                                                                                    |
| * <checksum field=""></checksum> | 8 bits data between "\$" and "*" (excluding "\$" and "*") are XORed,<br>and the resultant value is converted to 2bytes of hexadecimal<br>letters. Note that two hexadecimal letters must be preceded by "*",<br>and delimiter "," is not required before * <checksum>.</checksum> |
|                                  | All output sentences have checksum.                                                                                                    |
|                                  | For input sentences, the resultant value is checked and if it is not correct, the sentence is treated invalid.                                                                                                    |
| <cr><lf></lf></cr>               | End-of-Sentence marker                                                                                                    |

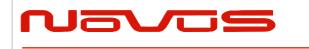

| Users manual | Appendix A |
|--------------|------------|
| Revision #:  | A          |
| Date:        | 07-14-15   |

# **4 Proprietary Sentence Format:**

| \$<br>; | Ρ | <maker id=""></maker> | <sentence type=""></sentence> | , | <data field=""></data> | <br>* <checksum field=""></checksum> | <cr></cr> | <lf></lf> |
|---------|---|-----------------------|-------------------------------|---|------------------------|--------------------------------------|-----------|-----------|
|         |   | 3 bytes               | 3 bytes                       |   |                        |                                      |           |           |

| Field                          | Description                                                                                                    |  |  |  |  |
|--------------------------------|----------------------------------------------------------------------------------------------------|--|--|--|--|
| \$                             | Start-of-Sentence marker                                                                                                    |  |  |  |  |
| Р                              | Proprietary sentence identifier                                                                                                    |  |  |  |  |
| <maker id=""></maker>          | 3-byte fixed length.                                                                                                    |  |  |  |  |
|                                | GT-87's maker ID is "ERD" meaning eRide.                                                                                                    |  |  |  |  |
| <sentence type=""></sentence>  | Indicates the type of sentence.                                                                                                    |  |  |  |  |
| <data field=""></data>         | Variable or fixed-length fields preceded by delimiter                                                                                                    |  |  |  |  |
|                                | ","(comma).                                                                                                    |  |  |  |  |
|                                | (Layout is maker-definable.)                                                                                                    |  |  |  |  |
| <checksum field=""></checksum> | 8 bits data between "\$" and "*"(excluding "\$" and "*") are<br>XORed, and the resultant value is converted to 2 bytes of<br>hexadecimal letters. Note that two hexadecimal letters must be<br>preceded by "*", and delimiter "," is not required before<br>* <checksum>.</checksum> |  |  |  |  |
|                                | All output sentences have checksum.                                                                                                    |  |  |  |  |
|                                | For input sentences, the resultant value is checked and if it is not correct, the sentence is treated invalid.                                                                                                    |  |  |  |  |
| <cr><lf></lf></cr>             | End-of-Sentence marker                                                                                                    |  |  |  |  |

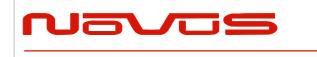

| Users manual | Appendix A |  |  |  |  |
|--------------|------------|--|--|--|--|
| Revision #:  | А          |  |  |  |  |
| Date:        | 07-14-15   |  |  |  |  |

# 5 Standard NMEA Output Sentences

The receiver supports eight standard NMEA output sentences (GGA, GLL, GNS, GSA, GSV, RMC, VTG and ZDA) per NMEA standard 0183 Version 4.10 (June, 2012).

By default, the RMC, GNS, GSA, ZDA, GSV and TPS sentences will be output every second. The sentences can be independently enabled and disabled using the \$PERDCFG,NMEAOUT and/or \$PERDAPI,CROUT command described later in this document, as well as use differing transmission rates.

The NMEA sentence descriptions in this sentence are for reference only. The sentence formats are defined exclusively by the copyrighted document from NMEA.

e*Ride* does populate all the fields described in the NMEA specification. Uncalculated fields are indicated as "Not Supported".

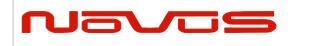

| Users manual | Appendix A |
|--------------|------------|
| Revision #:  | А          |
| Date:        | 07-14-15   |

## GGA – Global Positioning System Fix Data Format:

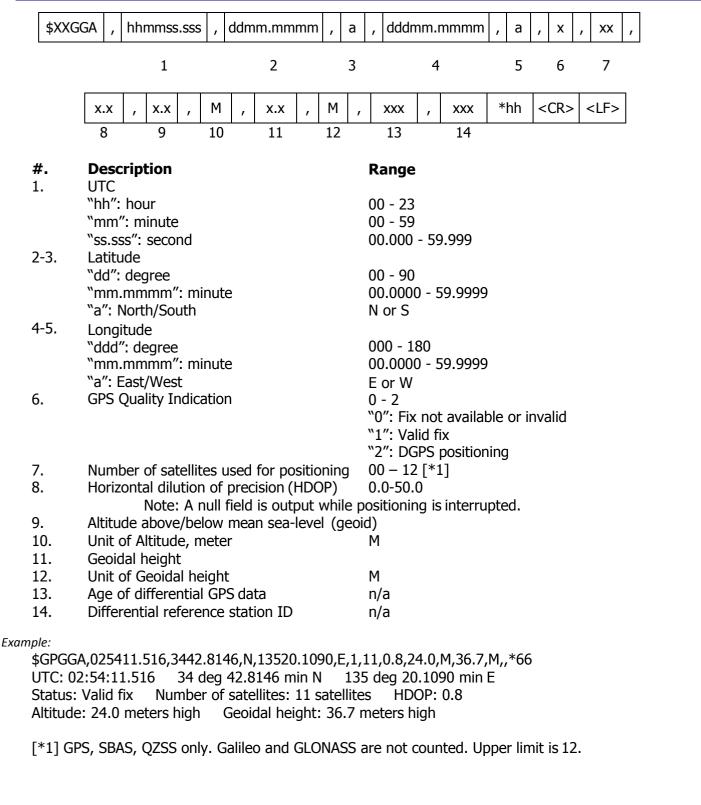

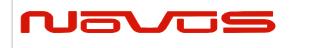

| Users manual | Appendix A |  |  |  |  |
|--------------|------------|--|--|--|--|
| Revision #:  | A          |  |  |  |  |
| Date:        | 07-14-15   |  |  |  |  |

# *GLL – Geographic Position - Latitude/Longitude* 46

| \$XXGLL | , ddmm.mmmm                     | , a        | , dddmm.mmm       | n,a            | , hhi  | mmss.sss  | , a | , | а | *hh | <cr< th=""><th>&gt;<lf></lf></th></cr<> | > <lf></lf> |
|---------|---------------------------------|------------|-------------------|----------------|--------|-----------|-----|---|---|-----|-----------------------------------------|-------------|
|         | 1                               | 2          | 3                 | 4              |        | 5         | 6   |   | 7 |     | <b>I</b>                                |             |
|         | Description                     |            |                   | Rai            | nge    |           |     |   |   |     |                                         |             |
|         | Latitude                        |            |                   |                | - 90   |           |     |   |   |     |                                         |             |
|         | "dd": degree                    |            |                   |                |        |           |     |   |   |     |                                         |             |
|         | "mm.mmmm": n                    |            |                   |                |        | - 59.9999 |     |   |   |     |                                         |             |
|         | "a": North/South                |            | Νo                | r S            |        |           |     |   |   |     |                                         |             |
|         | Longitude                       |            |                   |                |        |           |     |   |   |     |                                         |             |
|         | "ddd": degree                   |            | 000 - 180         |                |        |           |     |   |   |     |                                         |             |
|         | "mm.mmmm": n                    |            | 00.0000 - 59.9999 |                |        |           |     |   |   |     |                                         |             |
|         | "a": East/West                  |            | E or W            |                |        |           |     |   |   |     |                                         |             |
| 5.      | UTC                             |            |                   |                |        |           |     |   |   |     |                                         |             |
|         | "hh": hour                      |            |                   | 00 -           | - 23   |           |     |   |   |     |                                         |             |
|         | "mm": minute                    |            |                   | 00 -           | - 59   |           |     |   |   |     |                                         |             |
|         | "ss.sss": second                |            | 00.000 - 59.999   |                |        |           |     |   |   |     |                                         |             |
| 6.      | Status ∆6                       |            |                   |                | r V    |           |     |   |   |     |                                         |             |
|         |                                 |            |                   | -              |        | a Valid   |     |   |   |     |                                         |             |
|         |                                 |            |                   |                |        | Invalid   |     |   |   |     |                                         |             |
| 7.      | Position System                 | Indication |                   | Data<br>D or N |        |           |     |   |   |     |                                         |             |
| /.      | Position System Mode Indication |            |                   |                |        | nomous    |     |   |   |     |                                         |             |
|         |                                 |            |                   |                |        | erential  |     |   |   |     |                                         |             |
|         |                                 |            |                   |                |        | a Invalid |     |   |   |     |                                         |             |
|         |                                 |            |                   | IN IN          | . Dutt |           |     |   |   |     |                                         |             |
| ple:    |                                 |            |                   |                |        |           |     |   |   |     |                                         |             |
|         | ,3442.8146,N,135                | 520.10     | 90,E,025411.516   | ,A,A*5F        | =      |           |     |   |   |     |                                         |             |
|         |                                 |            | leg 20.1090 min E |                |        |           |     |   |   |     |                                         |             |
|         |                                 |            |                   |                |        |           |     |   |   |     |                                         |             |

Page 10 of 58

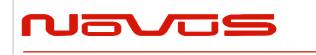

| Users manual | Appendix A |  |  |  |
|--------------|------------|--|--|--|
| Revision #:  | А          |  |  |  |
| Date:        | 07-14-15   |  |  |  |

## GNS – GNSS Fix Data Format:

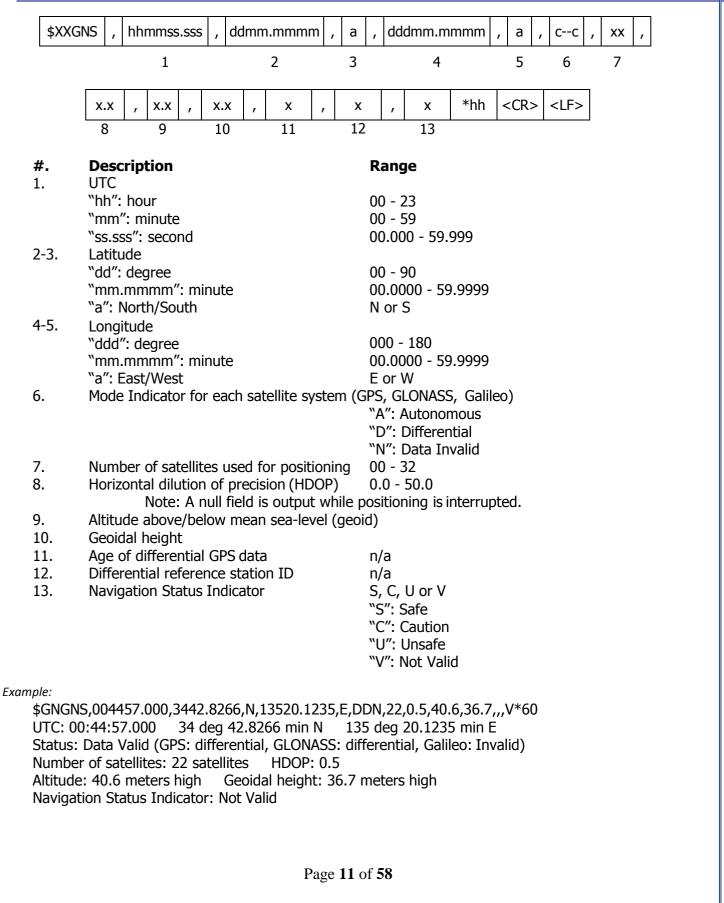

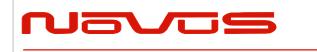

| Users manual | Appendix A |
|--------------|------------|
| Revision #:  | A          |
| Date:        | 07-14-15   |

#### GSA – GNSS DOP and Active Satellites 44

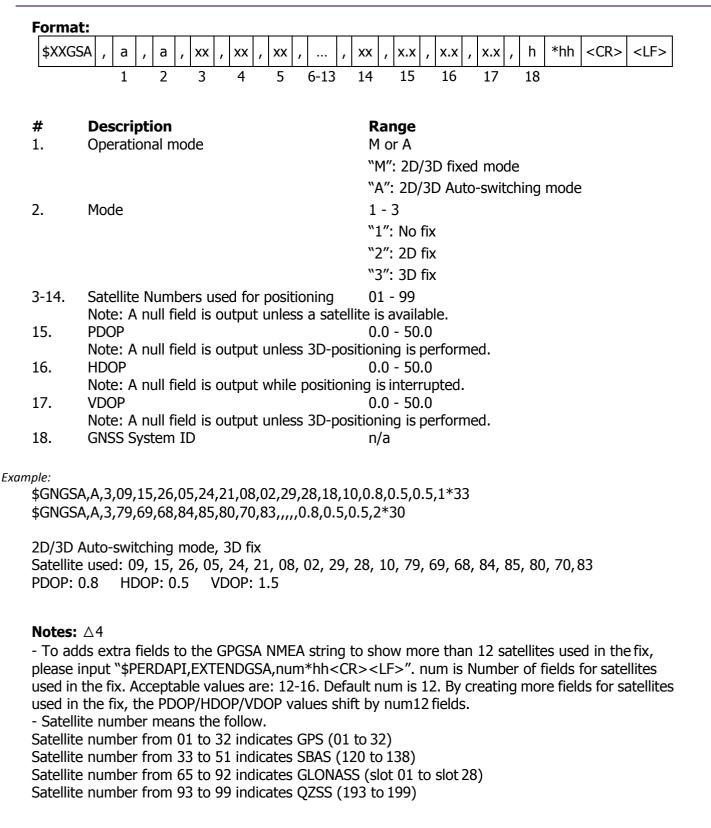

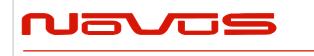

| Users manual | Appendix A |
|--------------|------------|
| Revision #:  | А          |
| Date:        | 07-14-15   |

### GSV – GNSS Satellites in View 44

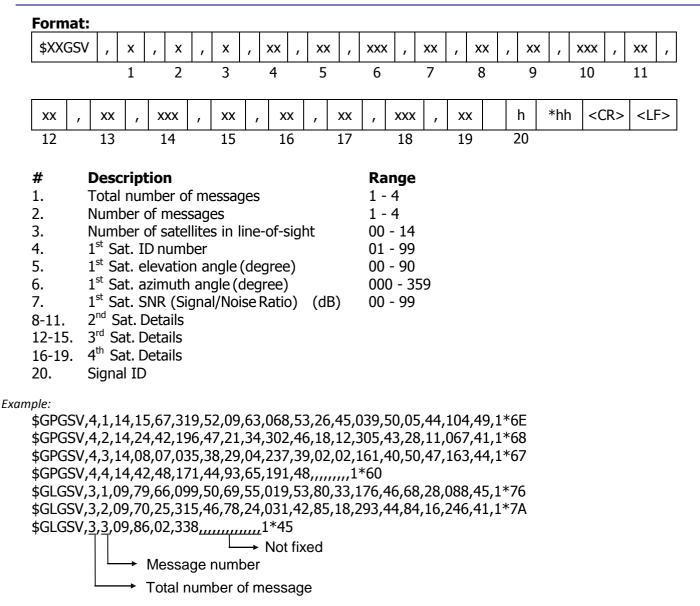

<checksum><CR><LF> is output right after the last satellite data output.

#### Notes: $\triangle 4$

- In this sentence, a maximum of four satellite details is indicated per each output. Five or more satellite details are output in the 2nd or 3rd messages. When there is an item which is not fixed in the satellite details, a null field is output. When there are only one to four satellite details, <checksum><CR><LF> is issued immediately after Sat. SV#, Sat. elevation angle, Sat. azimuth angle and SNR.

- Satellite number means the follow.

Satellite number from 01 to 32 indicates GPS (01 to 32) Satellite number from 33 to 51 indicates SBAS (120 to 138) Satellite number from 65 to 92 indicates GLONASS (slot 01 to slot 28)

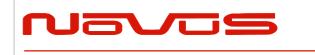

| Users manual | Appendix A |
|--------------|------------|
| Revision #:  | А          |
| Date:        | 07-14-15   |

Satellite number from 93 to 99 indicates QZSS (193 to 199)

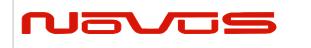

| Users manual | Appendix A |
|--------------|------------|
| Revision #:  | A          |
| Date:        | 07-14-15   |

### RMC – Recommended Minimum Navigation Information 46

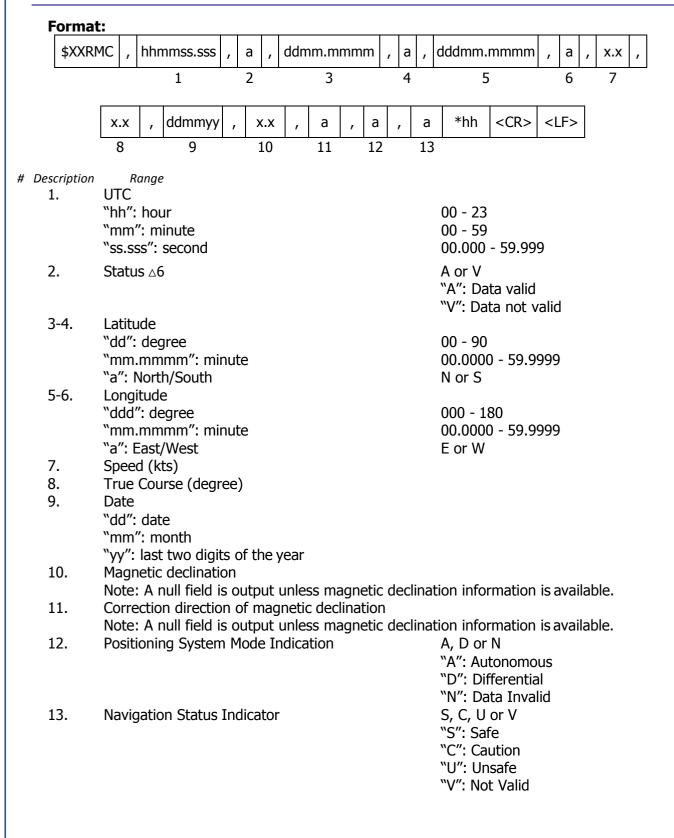

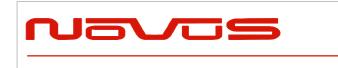

| Users manual | Appendix A |
|--------------|------------|
| Revision #:  | А          |
| Date:        | 07-14-15   |

Example:

\$GNRMC,012344.000,A,3442.8266,N,13520.1233,E,0.00,0.00,191132,,,D,V\*0B UTC: 01:23:44.000 Differential 34 deg 42.8266 min N 135 deg 20.1233 min E Speed: 0.0 kts True Course: 0.0 degrees UTC Date: Nov 19, 2032

|                                                                                                    |                                                                                                    |                                                                                                    |                                 |                                               |                    |                 |                                    |            | Use                                                  | rs ma                                                      | nual               |              |          |        | Appe                                                                                         | endix    | κA                                            |   |  |
|----------------------------------------------------------------------------------------------------|----------------------------------------------------------------------------------------------------|----------------------------------------------------------------------------------------------------|---------------------------------|-----------------------------------------------|--------------------|-----------------|------------------------------------|------------|------------------------------------------------------|------------------------------------------------------------|--------------------|--------------|----------|--------|----------------------------------------------------------------------------------------------|----------|-----------------------------------------------|---|--|
| Navos                                                                                                    |                                                                                                    |                                                                                                    |                                 |                                               |                    |                 | Revision #:                        |            |                                                      |                                                            |                    |              | A        |        |                                                                                              |          |                                               |   |  |
|                                                                                                    |                                                                                                    |                                                                                                    |                                 |                                               |                    |                 | Date                               | <b>):</b>  |                                                      |                                                            |                    |              | 07-14-15 |        |                                                                                              |          |                                               |   |  |
|                                                                                                    |                                                                                                    |                                                                                                    |                                 |                                               |                    |                 |                                    |            |                                                      |                                                            |                    |              |          |        |                                                                                              |          |                                               |   |  |
| /TG –                                                                                                    | Cou                                                                                                    | rse O                                                                                                    | ver Gr                          | oun                                           | d al               | nd              | Gr                                 | oun        | d Sj                                                 | bee                                                        | d Fo               | orr          | na       | t:     |                                                                                              |          |                                               |   |  |
| \$XXVTG , x.x , T , x.x , M , x.                                                                                                    |                                                                                                    |                                                                                                    |                                 |                                               |                    | x.x             | .x , N , x.x , K , a *hh <cr></cr> |            |                                                      |                                                            |                    |              |          |        | ₹><                                                                                          |          |                                               |   |  |
|                                                                                                    |                                                                                                    | 1                                                                                                    | 2                               | 3                                             |                    | 4               |                                    | 5          | I I                                                  | 6                                                          | 7                  | ,            |          | 8      | 9                                                                                            |          |                                               |   |  |
| escription                                                                                                    | ŀ                                                                                                    | Range                                                                                                    |                                 |                                               |                    |                 |                                    |            |                                                      |                                                            |                    |              |          |        |                                                                                              |          |                                               |   |  |
| 1-2.                                                                                                    | True                                                                                                    | Course                                                                                                    |                                 | -                                             |                    |                 |                                    |            | -                                                    |                                                            |                    |              |          |        |                                                                                              |          |                                               |   |  |
| 3-4.                                                                                                    |                                                                                                    | meaning<br>netic Dir                                                                                                    |                                 | )                                             |                    |                 |                                    |            | Т                                                    |                                                            |                    |              |          |        |                                                                                              |          |                                               |   |  |
| Ј.                                                                                                    |                                                                                                    | (meanin                                                                                                    |                                 | etic D                                        | irecti             | ion)            | )                                  |            | М                                                    |                                                            |                    |              |          |        |                                                                                              |          |                                               |   |  |
|                                                                                                    | Note                                                                                                    | : A null                                                                                                    |                                 |                                               |                    |                 |                                    | gnetic     |                                                      | ction                                                      | info               | rma          | atio     | n is a | ivaila                                                                                       | ble      |                                               |   |  |
| 5-6.                                                                                                    |                                                                                                    | d (kts)                                                                                                    | - 1 1 <b>)</b>                  |                                               |                    |                 |                                    |            | <b>N</b> 1                                           |                                                            |                    |              |          |        |                                                                                              |          |                                               |   |  |
| 7-8.                                                                                                    |                                                                                                    | meaning<br>d (km/h                                                                                                    |                                 |                                               |                    |                 |                                    |            | Ν                                                    |                                                            |                    |              |          |        |                                                                                              |          |                                               |   |  |
| , 0.                                                                                                    |                                                                                                    | meaning                                                                                                    |                                 |                                               |                    |                 |                                    |            | К                                                    |                                                            |                    |              |          |        |                                                                                              |          |                                               |   |  |
| 9.                                                                                                    |                                                                                                    | ioning S                                                                                                    |                                 |                                               | Indic              | atic            | on                                 |            | A, D                                                 |                                                            |                    |              |          |        |                                                                                              |          |                                               |   |  |
|                                                                                                    |                                                                                                    |                                                                                                    |                                 |                                               |                    |                 |                                    |            | "A":                                                 |                                                            |                    |              | 5        |        |                                                                                              |          |                                               |   |  |
|                                                                                                    |                                                                                                    |                                                                                                    |                                 |                                               |                    |                 |                                    |            | "D": Differential<br>"N": Data Invalid               |                                                            |                    |              |          |        |                                                                                              |          |                                               |   |  |
| \$GNVT                                                                                                    |                                                                                                    | ,T,,M,0.<br>0.00 de                                                                                                    |                                 |                                               |                    |                 | kts                                | , 0.00     | km/                                                  | h M                                                        | 1ode               | : Di         | iffei    | rentia | al                                                                                           |          |                                               |   |  |
| True Co                                                                                                    | ourse:                                                                                                  | 0.00 de                                                                                                    | grees                           | Spe                                           | ed: 0              |                 | kts,                               | , 0.00     | km/                                                  | h M                                                        | lode               | : Di         | iffei    | rentia | al                                                                                           |          |                                               |   |  |
| \$GNVT<br>True Co                                                                                                    | ourse:                                                                                                  |                                                                                                    | grees                           | Spe                                           | ed: 0              |                 | kts,                               | , 0.00     | km/                                                  | h M                                                        | lode               | : Di         | iffei    | rentia | 1                                                                                            |          |                                               |   |  |
| \$GNVT<br>True Co                                                                                                    | ourse:                                                                                                  | 0.00 de                                                                                                    | grees                           | Spe                                           | ed: 0<br><u>t:</u> |                 | kts                                | , 0.00<br> |                                                      | h M<br>xxx                                                 |                    | : Di         |          |        | al<br><cf< td=""><td>₹&gt; &lt;</td><td><lf:< td=""><td>&gt;</td><td></td></lf:<></td></cf<> | ₹> <     | <lf:< td=""><td>&gt;</td><td></td></lf:<>     | > |  |
| \$GNVT<br>True Co                                                                                                    | ourse:                                                                                                  | 0.00 de                                                                                                    | grees                           | Spe<br>rma                                    | ed: 0              | .00             | kts                                |            |                                                      |                                                            |                    |              | x        |        |                                                                                              | {> <     |                                               | > |  |
| \$GNVT<br>True Co                                                                                                    | Time                                                                                                    | 0.00 de                                                                                                    | grees<br>te Fo                  | Spec<br>rmat                                  | ed: 0              | .00<br>xx       | kts,                               | xxxx       |                                                      | xxx                                                        |                    | x            | x        |        |                                                                                              | <>><     | <br><lf:< td=""><td>&gt;</td><td></td></lf:<> | > |  |
| \$GNVT(<br>True Co<br><b>DA —</b><br>\$XXZE                                                                                         | DA ,<br>DA ,<br>DA UTC                                                                                  | 0.00 de<br><b>&amp; Da</b><br>hhmmss<br>1<br>cription<br>Time                                                                                                    | grees<br>te Fo                  | Spec<br>rmat                                  | ed: 0              | .00<br>xx       | kts                                | xxxx       | ,                                                    | xxx<br>5                                                   |                    | x            | x        |        |                                                                                              | {>       | <br><lf:< td=""><td>&gt;</td><td></td></lf:<> | > |  |
| \$GNVT(<br>True Co<br>DA -<br>\$XXZD                                                                                                | DA ,<br>DA ,<br>UTC<br>"hh"                                                                             | 0.00 de<br><b>&amp; Da</b><br>hhmmss<br>1<br>cription<br>Time<br>hour                                                                                                    | grees<br>te Fo                  | Spec<br>rmat                                  | ed: 0              | .00<br>xx       | kts,                               | xxxx       | 00 -                                                 | xxx<br>5<br>23                                             |                    | x            | x        |        |                                                                                              | <u> </u> | <lf:< td=""><td>&gt;</td><td></td></lf:<>     | > |  |
| \$GNVTO<br>True Co<br>DA -<br>\$XXZD                                                                                                | Des<br>UTC<br>"hh"<br>"mm                                                                               | 0.00 de<br><b>8 &amp; Da</b><br>hhmmss<br>1<br>cription<br>Time<br>Time<br>hour<br>": minut                                                                                               | grees<br><u>te Fo</u><br>.sss , | Spec<br>rmat                                  | ed: 0              | .00<br>xx       | kts                                | xxxx       | 00 - 00 -                                            | xxx<br>5<br>23<br>59                                       | ,                  | x<br>6       | x        |        |                                                                                              | ₹>       | <lf:< td=""><td>&gt;</td><td></td></lf:<>     | > |  |
| \$GNVT(<br>True Co<br><b>DA —</b><br>\$XXZD<br>#<br>1.                                                                              | DA ,<br>DA ,<br>DA ,<br>UTC<br>"hh"<br>"ss.s<br>UTC                                                     | 0.00 de<br><b>&amp; Da</b><br>hhmmss<br>1<br><b>cription</b><br>: Time<br>: hour<br>": minut<br>ss": sec<br>: Day of                                                                      | grees<br>te For<br>.sss ,       | Spec<br>rmat                                  | ed: 0              | .00<br>xx       | kts                                | xxxx       | 00 -                                                 | xxx<br>5<br>23<br>59<br>00 -                               | ,                  | x<br>6       | x        |        |                                                                                              | 2>       | <br><lf:< td=""><td>&gt;</td><td></td></lf:<> | > |  |
| \$GNVT0<br>True Co<br><b>DA —</b><br>\$XXZD<br>#<br>1.<br>2.<br>3.                                                                  | Des<br>DA ,<br>DA ,<br>UTC<br>"hh"<br>"ss.s<br>UTC<br>UTC                                               | 0.00 de<br><b>&amp; Da</b><br>hhmmss<br>1<br><b>cription</b><br>Time<br>Time<br>Time<br>hour<br>": minut<br>ss": seco<br>Day of<br>Month                                                  | grees<br>te For<br>.sss ,       | Spec<br>rmat                                  | ed: 0              | .00<br>xx       | kts,                               | xxxx       | 00 -<br>00 -<br>00.0<br>01 -<br>01 -                 | xxx<br>5<br>23<br>59<br>00 -<br>31<br>12                   | 59.9               | x<br>6<br>99 | x        |        |                                                                                              | ₹> <     | <br><lf:< td=""><td></td><td></td></lf:<>     |   |  |
| \$GNVT0<br>True Co<br><b>DA —</b><br>\$XXZD<br><b>#</b><br>1.<br>2.<br>3.<br>4.                                                     | DA ,<br>DA ,<br>DA ,<br>UTC<br>"hh"<br>"ss.s<br>UTC<br>UTC<br>UTC<br>UTC                                | 0.00 de<br><b>&amp; Da</b><br>hhmmss<br>1<br><b>cription</b><br>: Time<br>: hour<br>": minut<br>ss": sec<br>: Day of<br>: Day of<br>: Month<br>: Year                                     | grees<br>te Fo<br>.sss ,        | Spec<br>rmat                                  | ed: 0              | .00<br>xx       | kts                                | xxxx       | 00 -<br>00 -<br>00 -<br>00.0<br>01 -<br>01 -<br>1999 | 23<br>59<br>00 -<br>31<br>12<br>9 - 20                     | ,<br>59.9<br>)99 △ | x<br>6<br>99 | x        |        |                                                                                              | ₹>       | <lf:< td=""><td></td><td></td></lf:<>         |   |  |
| \$GNVT(<br>True Co<br><b>DA —</b><br>\$XXZD<br><b>#</b><br>1.<br>2.<br>3.<br>4.<br>5.                                               | Dese<br>DA ,<br>DA ,<br>DA ,<br>DESE<br>UTC<br>"hh"<br>"ss.s<br>UTC<br>UTC<br>UTC<br>UTC<br>Loca        | 0.00 de<br><b>&amp; Da</b><br>hhmmss<br>1<br><b>cription</b><br>Time<br>Time<br>hour<br>": minut<br>ss": seco<br>Day of<br>Day of<br>Month<br>Year<br>I Zone H                            | grees<br>te Fo<br>.sss ,        | Spec<br>rmat                                  | ed: 0              | .00<br>xx       | kts,                               | xxxx       | 00 -<br>00 -<br>00 -<br>01 -<br>1999<br>(+/-         | xxx<br>5<br>23<br>59<br>00 -<br>31<br>12<br>9 - 20<br>) 00 | ,<br>59.9<br>)99 △ | x<br>6<br>99 | x        |        |                                                                                              | ₹> <     | <br><lf:< td=""><td></td><td></td></lf:<>     |   |  |
| \$GNVT0<br>True Co<br><b>DA —</b><br>\$XXZD<br><b>#</b><br>1.<br>2.<br>3.<br>4.                                                     | Dese<br>DA ,<br>DA ,<br>DA ,<br>DESE<br>UTC<br>"hh"<br>"ss.s<br>UTC<br>UTC<br>UTC<br>UTC<br>Loca        | 0.00 de<br><b>&amp; Da</b><br>hhmmss<br>1<br><b>cription</b><br>: Time<br>: hour<br>": minut<br>ss": sec<br>: Day of<br>: Day of<br>: Month<br>: Year                                     | grees<br>te Fo<br>.sss ,        | Spec<br>rmat                                  | ed: 0              | .00<br>xx       | kts                                | xxxx       | 00 -<br>00 -<br>00 -<br>00.0<br>01 -<br>01 -<br>1999 | xxx<br>5<br>23<br>59<br>00 -<br>31<br>12<br>9 - 20<br>) 00 | ,<br>59.9<br>)99 △ | x<br>6<br>99 | x        |        |                                                                                              | ₹>       | <lf:< td=""><td></td><td></td></lf:<>         |   |  |
| \$GNVT(<br>True Co<br><b>DA</b> —<br>\$XXZD<br><b>#</b><br>1.<br>2.<br>3.<br>4.<br>5.<br>6.<br>5.<br>6.<br>9 <i>ple:</i><br>\$GPZD/ | DA ,<br>DA ,<br>DA ,<br>DA ,<br>DES<br>UTC<br>"hh"<br>"ss.s<br>UTC<br>UTC<br>UTC<br>UTC<br>Loca<br>Loca | 0.00 de<br><b>&amp; Da</b><br>hhmmss<br>1<br><b>cription</b><br>Time<br>Time<br>hour<br>": minut<br>ss": seco<br>Day of<br>Day of<br>Month<br>Year<br>I Zone H                            | grees<br>te Fo<br>.sss ,        | Spec<br><b>rma</b><br><b>xx</b><br>2<br>013,+ | ed: 0              | 0.00<br>xx<br>3 | ,<br>,<br>7B                       | xxxx       | 00 -<br>00 -<br>00 -<br>01 -<br>1999<br>(+/-         | xxx<br>5<br>23<br>59<br>00 -<br>31<br>12<br>9 - 20<br>) 00 | ,<br>59.9<br>)99 △ | x<br>6<br>99 | x        |        |                                                                                              | ₹>       |                                               |   |  |
| \$GNVT(<br>True Co<br><b>DA</b> —<br>\$XXZD<br><b>#</b><br>1.<br>2.<br>3.<br>4.<br>5.<br>6.<br>5.<br>6.<br>9 <i>ple:</i><br>\$GPZD/ | DA ,<br>DA ,<br>DA ,<br>DA ,<br>DES<br>UTC<br>"hh"<br>"ss.s<br>UTC<br>UTC<br>UTC<br>UTC<br>Loca<br>Loca | 0.00 de<br><b>&amp; Da</b><br>hhmmss<br>1<br><b>cription</b><br>: Time<br>: hour<br>": minut<br>ss": sec<br>: bay of<br>: Day of<br>: Month<br>: Year<br>I Zone H<br>I Zone N<br>811.000, | grees<br>te Fo<br>.sss ,        | Spec<br><b>rma</b><br><b>xx</b><br>2<br>013,+ | ed: 0              | 0.00<br>xx<br>3 | ,<br>,<br>7B                       | xxxx       | 00 -<br>00 -<br>00 -<br>01 -<br>1999<br>(+/-         | xxx<br>5<br>23<br>59<br>00 -<br>31<br>12<br>9 - 20<br>) 00 | ,<br>59.9<br>)99 △ | x<br>6<br>99 | x        |        |                                                                                              | <u>}</u> |                                               |   |  |

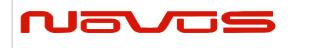

| Users manual | Appendix A |
|--------------|------------|
| Revision #:  | A          |
| Date:        | 07-14-15   |

# 6 **Proprietary NMEA Input Sentences**

These sentences are input commands for the protocol of this receiver.

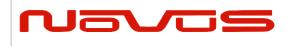

### **GNSS** – Satellite System Configuration **A4A8**

| F | ormat:    |   |      |   | -        |   |     |   |         |   | -       |   |      |   |      |     |           |           |  |
|---|-----------|---|------|---|----------|---|-----|---|---------|---|---------|---|------|---|------|-----|-----------|-----------|--|
|   | \$PERDAPI | , | GNSS | , | talkerID | , | gps | , | glonass | , | galileo | , | qzss | , | sbas | *hh | <cr></cr> | <lf></lf> |  |
|   |           |   | 1    |   | 2        |   | 3   |   | 4       | • | 5       |   | 6    |   | 7    | •   |           |           |  |

| Num | Contents | Range                            | Default | Remark                                                                                                    |
|-----|----------|----------------------------------|---------|----------------------------------------------------------------------------------------------------|
| 1   | GNSS     | -                                | -       | Command Name                                                                                                    |
| 2   | talkerID | AUTO,<br>LEGACYGP<br>or GN<br>△8 | AUTO    | AUTO: GLGSV is omitted in case of no glonass.<br>GPGSV is omitted in case of no GPS, SBAS and<br>QZSS.<br>LEGACYGP: GL and GN sentence is omitted.<br>GN: GLGSV is output even if no glonass. GPGSV is<br>output even if no GPS, SBAS and QZSS. |
| 3   | gps      | 0 or 2                           | 2       | GPS mode ∆3                                                                                                    |
| 4   | glonass  | 0 or 2                           | 2       | Glonass mode △3                                                                                                    |
| 5   | galileo  | 0                                | 0       | Galileo mode (unimplemented)                                                                                                    |
| 6   | qzss     | 0 or 2                           | 2       | Qzss mode △3                                                                                                    |
| 7   | sbas     | 0, 1 or 2                        | 1       | Sbas mode △2                                                                                                    |

Example:

\$PERDAPI,GNSS,AUTO,2,2,0,2,2\*41 Use: GPS, GLONASS, QZSS, SBAS Mask: Galileo

#### Notes: $\triangle 4$

- This command controls which Global Navigation Satellite Systems are used by the receiver. The mode can be set to 0 or 2 for each satellite system. User can also set SBAS mode to 1. Mode 0 means to disable the system.

Mode 1 means to enable tracking only (do not use in position fix etc).

Mode 2 means to enable tracking and use the in position fix calculation.

- In GT-87, default setting of SBAS mode is 1, because to use calculation data of SBAS tends to reduce the accuracy of 1PPS. Therefore although GT-87 becomes to differential fix, SBAS is not appeared in GSA sentence in default setting.

- The response which is inserted current value to each field is obtained by receiving an effective command for setting or inputting a command which is omitted the fields after Command Name, that is, \$PERDAPI,GNSS,QUERY\*18.

- "Sbas only configuration" and "No tracking configuration" are not accepted.

\$PERDAPI,GNSS,AUTO,0,0,0,0,2\*43

\$PERDAPI,GNSS,AUTO,0,0,0,0,1\*40

\$PERDAPI,GNSS,AUTO,0,0,0,0,0\*41

- Cold restart (time also be cleared) is run when satellite system configuration is changed from/to glonass only fix configuration. In the others configuration, hot restart is run.

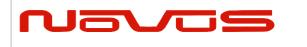

| Users manual | Appendix A |
|--------------|------------|
| Revision #:  | А          |
| Date:        | 07-14-15   |

# FIXMASK – Setting of Positioning and Satellite Mask 4

| \$PER | , XDAPI            | FIXMA | SK, mo               | de , | elev                | mask                                                                                                    | ,                       | Reserve                              | 21                       | ,                     | snrmask                                      | , Re | eserve2   | [,                  |
|-------|--------------------|-------|----------------------|------|---------------------|----------------------------------------------------------------------------------------------------|-------------------------|--------------------------------------|--------------------------|-----------------------|----------------------------------------------|------|-----------|---------------------|
|       |                    | 1     | 2                    |      |                     | 3                                                                                                    |                         | 4                                    |                          |                       | 5                                            |      | 6         |                     |
|       | hibit SVs<br>(GPS) |       | hibit SVs<br>_ONASS) |      | bit SVs<br>Galileo) | 5 , P                                                                                                    |                         | nibit SVs<br>(QZSS)                  | ,                        |                       | ohibit SVs<br>(SBAS)]                        | *hh  | <cr></cr> | <lf:< td=""></lf:<> |
|       | 7                  |       | 8                    |      | 9                   |                                                                                                    |                         | 10                                   |                          |                       | 11                                           |      |           |                     |
| Num   | Conte              | ents  | Range                | Defa | ault                |                                                                                                    |                         |                                      |                          |                       | Remark                                       |      |           |                     |
| 1     | FIXM               | ASK   | -                    | -    |                     | Comm                                                                                                    | an                      | d Name                               |                          |                       |                                              |      |           |                     |
| 2     | mo                 | de    | USER                 | -    |                     | Fixed '                                                                                                    |                         |                                      |                          |                       |                                              |      |           |                     |
| 3     | elevn              | nask  | 0 to 90              | 0    | )                   | Elevation mask (in degree)<br>Only SVs whose age is within this threshold are used<br>in the position fix calculation.                                                                                                    |                         |                                      |                          |                       | euseo                                        |      |           |                     |
| 4     | Reser              | ve1   | 0                    | 0    |                     | Reserv                                                                                                    |                         |                                      |                          |                       |                                              |      |           |                     |
| 5     | snrm               | ask   | 0 to 99              | 0    |                     | Signal level mask (in dB-Hz)<br>Only SVs above this mask are fixed.                                                                                                    |                         |                                      |                          |                       |                                              |      |           |                     |
| 6     | Reser              | ve2   | 0                    | 0    | )                   | Reserv                                                                                                    | /e                      | field                                |                          |                       |                                              |      |           |                     |
| 7     | Prohibi<br>(GP     |       | 32BIT<br>(HEX)       | 0    | )                   | GPS Satellite number mask<br>Each bit represents one SVID.<br>The GPS satellites indicated by this field are not use<br>in the position fix calculation. Lowest order bit mean                                                                                                    |                         |                                      |                          |                       |                                              |      |           |                     |
| 8     | Prohibi<br>(GLON   |       | 28BIT<br>(HEX)       | 0    | )                   | SV=01. Highest order bit means SV=32. △4GLONASS Satellite number maskEach bit represents one SVID.The GLONASS satellites indicated by this field are notused in the position fix calculation. Lowest order bitmeans SV=65. Highest order bit means SV=92. △4                                      |                         |                                      |                          |                       |                                              |      |           |                     |
| 9     | Prohibi<br>(Gali   |       | 20BIT<br>(HEX)       | 0    | )                   | Galilec<br>Each t                                                                                                    | o S<br>oit              | atellite r<br>represer               | nun<br>nts               | nbo<br>on             | er mask<br>ne SVID.                          |      |           |                     |
| 10    | Prohibi<br>(QZS    |       | 7BIT<br>(HEX)        | 0    | )                   | <ul> <li>This field is unimplemented. △4</li> <li>QZSS Satellite number mask</li> <li>Each bit represents one SVID.</li> <li>The QZSS satellites indicated by this field are not used in the position fix calculation. Lowest order bit means SV=93. Highest order bit means SV=99. △4</li> </ul> |                         |                                      |                          |                       |                                              |      |           |                     |
| 11    | Prohibi<br>(SBA    |       | 19BIT<br>(HEX)       | 0    | )                   | SBAS S<br>Each b<br>The S<br>used i                                                                                                    | Sat<br>bit<br>BA<br>n f | ellite nur<br>represen<br>S satellit | nb<br>ts (<br>es<br>st ( | er<br>on<br>in<br>orc | mask<br>e SVID.<br>dicated by<br>ler bit mea | this | field ar  | e no                |

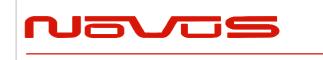

| Users manual | Appendix A |
|--------------|------------|
| Revision #:  | A          |
| Date:        | 07-14-15   |

Example:

\$PERDAPI,FIXMASK,USER,10,0,37,0,0x92,0x01,0x00,0x00,0x20000\*50

Elevation mask: 10 degrees Signal level mask: 37 dBHz GPS mask: GPS (BIT2 = SVID 2), GPS (BIT5 = SVID 5) and GPS (BIT9 = SVID 9) GLONASS mask: GLONASS (BIT1 = SVID 65) SBAS mask: SBAS (BIT18 = SVID 50)

Notes:

- It is applied not only to First Fix or the time of a positioning return but to all the positioning.

- It is omissible after the 7th field.

- The response which is inserted current value to each field is obtained by receiving an effective command for setting or inputting a command which is omitted the fields after Command Name, that is, \$PERDAPI,MASK,QUERY\*50.

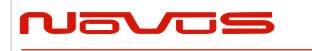

| Users manual | Appendix A |
|--------------|------------|
| Revision #:  | А          |
| Date:        | 07-14-15   |

## PPS – Setting of PPS ( Pulse per second ) △4 Format:

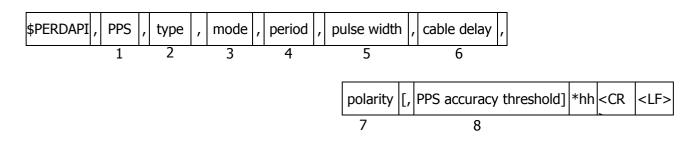

| Num | Contents                     | Range                | Default | Remark                                                                                                    |
|-----|------------------------------|----------------------|---------|----------------------------------------------------------------------------------------------------|
| 1   | PPS                          | -                    | -       | Command Name                                                                                                    |
| 2   | type                         | LEGACY<br>GCLK       | LEGACY  | PPS type                                                                                                    |
| 3   | mode                         | 0 to 4               | 4       | <ul> <li>PPS mode</li> <li>0: Always stop</li> <li>1: Always output</li> <li>2: Output only during positioning more than one satellite</li> <li>3: Output only when TRAIM is OK</li> <li>4: Output only when estimated accuracy is less than estimated accuracy threshold which is 8th field on this command.</li> </ul> |
| 4   | period                       | 0 to 1               | 0       | PPS output interval<br>0: 1PPS (A pulse is output per second)<br>1: PP2S (A pulse is output per two seconds)                                                                                                    |
| 5   | pulse width                  | 1 to 500             | 200     | PPS pulse width (ms)                                                                                                    |
| 6   | cable delay                  | -100000 to<br>100000 | 0       | PPS cable delay (ns)<br>Plus brings delay PPS.<br>Minus brings forward PPS.                                                                                                    |
| 7   | polarity                     | 0 to 1               | 0       | PPS polarity (LEGACY PPS is rising edge only)<br>0 : rising edge<br>1 : falling edge                                                                                                    |
| 8   | PPS<br>accuracy<br>threshold | 5 to 9999            | 1000    | PPS estimated accuracy threshold This threshold is used for mode 4. $\triangle 4$                                                                                                    |

Example:

\$PERDAPI,PPS,LEGACY,1,0,200,0,0,25\*29
Type: LEGACY PPS Mode: Always output
1PPS Pulse width: 200 ms cable delay: 0 ns
Polarity: rising edge of PPS is synchronous with UTC time.
PPS estimated accuracy threshold is 25nsec.

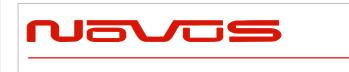

| Users manual | Appendix A |
|--------------|------------|
| Revision #:  | A          |
| Date:        | 07-14-15   |

#### Notes: $\triangle 4$

- LEGACY PPS setting is output legacy PPS which is not synchronized with frequency which is output from GCLK pin, but which is output immediately after first fix in case of cold start.

- GCLK PPS setting is output GCLK PPS which synchronized with frequency which is output from GCLK pin, but it takes some to become GCLK PPS steady after first fix (typically, 1~2 minutes after fist fix). User can confirmed whether GCLK PPS is steady by GCLK accurate field of TPS4 sentence.

- User can choose GPS, UTC (USNO) and UTC (SU) as alignment of PPS by TIMEALIGN command. The default is UTC (USNO). As for details, please refer to the page of TIMEALIGN command.

- The condition of PPS synchronization is the follow.

#### [1] GPS alignment

| PPS  | Before first fix | After first fix |
|------|------------------|-----------------|
| mode | Derore first fix | AILEI IIISLIIX  |
| 0    | OFF              | OFF             |
| 1    | Sync with RTC    | Sync with GPS   |
| 2~4  | OFF              | Sync with GPS   |

#### [2] UTC (USNO) alignment (default)

| PPS<br>mode | Before first fix | After first fix | After taking UTC (USNO) parameter from GPS |  |  |  |  |
|-------------|------------------|-----------------|--------------------------------------------|--|--|--|--|
| 0           | OFF              | OFF             | OFF                                        |  |  |  |  |
| 1           | Sync with RTC    | Sync with GPS   | Sync with UTC (USNO)                       |  |  |  |  |
| 2~4         | OFF              | Sync with GPS   | Sync with UTC (USNO)                       |  |  |  |  |

[3] UTC (SU) alignment

| PPS<br>mode | Before first fix | After first fix | After taking UTC (SU)<br>parameter from GLONASS |
|-------------|------------------|-----------------|-------------------------------------------------|
| 0           | OFF              | OFF             | OFF                                             |
| 1           | Sync with RTC    | Sync with GPS   | Sync with UTC (SU)                              |
| 2~4         | OFF              | Sync with GPS   | Sync with UTC (SU)                              |

- About PPS estimated accuracy, please refer to the page of CRX (TPS2) sentence.

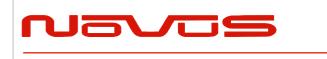

| Users | s manual | Appendix A |
|-------|----------|------------|
| Revis | ion #:   | A          |
| Date: |          | 07-14-15   |

### **RESTART - Restart command** <sup>A</sup>**4Format:**

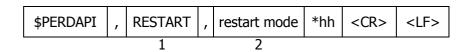

| Num | Contents        | Range                          | Default | Remark       |
|-----|-----------------|--------------------------------|---------|--------------|
| 1   | RESTART         | -                              | -       | Command Name |
| 2   | restart<br>mode | HOT<br>WARM<br>COLD<br>FACTORY | -       | Restart mode |

Example:

\$PERDAPI,RESTART,COLD\*08 Mode: cold restart

#### Notes: $\triangle 4$

- As for the differences depending on the restart mode, please refer to the page of "Backup of the Receiver Parameters (for BBRAM)".

- The data which is stored by FLASHBACKUP command in Flash is not cleared even if FACTORY restart is occurred.

- Power off/on of GT-87 corresponds to hot restart when it is within 4 hours after last fix.

- Power off/on of GT-87 corresponds to warm restart when it is over 4 hours after last fix.

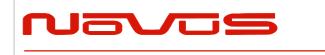

| Users manual | Appendix A |
|--------------|------------|
| Revision #:  | A          |
| Date:        | 07-14-15   |

### TIME – Setting of time information 4

Initial time is configured. The setting of time is effective only within the case that time is not decided by other factors. A setting of a millennium which is the times of GPS week rollover is received also after time decision.

Format:

| \$PERDAPI | , TIME , | time of date | , | day | , | month | , | year | *hh | <cr></cr> | <lf></lf> |
|-----------|----------|--------------|---|-----|---|-------|---|------|-----|-----------|-----------|
|           | 1        | 2            |   | 3   |   | 4     |   | 5    |     |           |           |

| Num | Contents     | Range        | Default | Remark        |
|-----|--------------|--------------|---------|---------------|
| 1   | TIME         | -            | -       | Command Name  |
| 2   |              | 00 to 23     |         | UTC (Hour)    |
|     | Time of date | 00 to 59     | 0       | UTC(Minute)   |
|     |              | 00 to 59     |         | UTC(Second)   |
| 3   | day          | 1 to 31      | 22      | UTC (Date)    |
| 4   | month        | 1 to 12      | 8       | UTC (Month)   |
| 5   | year         | 2013 to 2099 | 1999    | UTC (Year) △3 |

Example:

\$PERDAPI,TIME,021322,24,11,2020\*64 Time: 02:13:22 on 24th November, 2020

#### Notes: $\triangle 4$

- This command is needed to input correct date within +/- 1 year.

- Under normal conditions, User needs not to set initial time because time is decided by satellite navigation data.

- As for GPS week rollover timing and GT-87 week rollover timing, please refer to the follow.

| event                          | date       | GPS week |
|--------------------------------|------------|----------|
| GPS week rollover timing (1st) | 1999/08/22 | 1024     |
| default time of date of GT-87  | 1999/00/22 | 1024     |
| GPS week rollover timing (2nd) | 2019/04/07 | 2048     |
| rollover timing of GT-87       | 2032/08/15 | 2745     |
| GPS week rollover timing (3rd) | 2038/11/21 | 3072     |
|                                |            |          |
| operable time limit of GT-87   | 2099/12/31 | 6260     |

[In case that GT-87 does not have glonass]

GT-87 can keep outputting correct date after 2032/08/15 during power distribution.

GT-87 will output 2012/12/30 after 2032/08/15 unless user sets correct date by TIME command after user turns off GT-87 and also turns off backup current for BBRAM.

#### [In case that GT-87 has glonass]

GT-87 can adjust millennium automatically in the timing of first fix of glonass and outputs correct date until 2099/12/31 without user setting even if user turns off GT-87 and backup current.

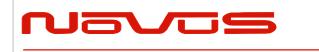

| Users manual | Appendix A |
|--------------|------------|
| Revision #:  | А          |
| Date:        | 07-14-15   |

### TIMEZONE – Local Zone Time 4

This sentence is reflected to ZDA sentence (not only local zone field but also UTC time field).

Format:

| \$PERDAPI | , | TIMEZONE | , | sign | , | hour | , | minute | *hh | <cr></cr> | <lf></lf> |
|-----------|---|----------|---|------|---|------|---|--------|-----|-----------|-----------|
|           |   | 1        |   | 2    |   | 3    |   | 4      |     |           |           |

| Num | Contents | Range   | Default | Remark                                              |
|-----|----------|---------|---------|-----------------------------------------------------|
| 1   | TIMEZONE | -       | -       | Command Name                                        |
| 2   | sign     | 0 to 1  | 0       | GMT sign<br>"0" shows positive, "1" shows negative. |
| 3   | hour     | 0 to 23 | 0       | GMT (Hour)                                          |
| 4   | minute   | 0 to 59 | 0       | GMT (Minute)                                        |

Example:

\$PERDAPI,TIMEZONE,0,9,0\*69
As GMT offset, display time is carried out +9:00.

#### Notes: $\triangle 4$

- In UTC (SU) alignment, GMT offset is changed to +3:00 automatically.

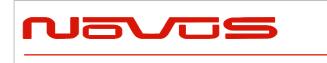

| Users manual | Appendix A |
|--------------|------------|
| Revision #:  | А          |
| Date:        | 07-14-15   |

### SURVEY – Position Mode △1 Format:

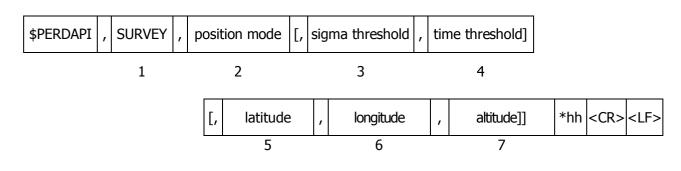

| Num | Contents                   | Range             | Default               | Remark                                                                                                    |
|-----|----------------------------|-------------------|-----------------------|----------------------------------------------------------------------------------------------------|
| 1   | SURVEY                     | -                 | -                     | Command Name                                                                                                    |
| 2   | position<br>mode           | 0 to 3            | 2                     | 0: Normal<br>NAV (navigation) mode<br>1: Position Survey<br>SS (self survey) mode<br>2: Position Survey<br>CSS (continual self survey) mode<br>3: Position-hold<br>TO (time only) mode                   |
| 3   | sigma<br>threshold         | 0 to 255          | 0<br>∆3               | Sigma threshold (m) which changes automatically<br>to position-fixed.<br>(When the threshold value is 0, it is not used.)                                                                                |
| 4   | time<br>threshold          | 0 to 10080        | 480<br>(8hours)<br>∆3 | Time threshold (minute) which changes<br>automatically to position-fixed.<br>(When the threshold value is 0, it is not used.)                                                                            |
| 5   | latitude<br>∆1             | -90 to 90         | 0                     | Latitude for hold position in TO mode. (degree)<br>A positive number means the north latitude and a<br>negative number means the south latitude.<br>This field can be set only when position mode is 3.  |
| 6   | longitude<br>∆1            | -180 to 180       | 0                     | Longitude for hold position in TO mode. (degree)<br>A positive number means the east longitude and a<br>negative number means the west longitude.<br>This field can be set only when position mode is 3. |
| 7   | altitude ${}_{	riangle 1}$ | -1000 to<br>18000 | 0                     | Altitude for hold position in TO mode. (m)<br>This field can be set only when position mode is 3.                                                                                                    |

Example:

\$PERDAPI,SURVEY,1,10,1440\*74

Mode: SS mode Sigma Threshold: 10 Time Threshold: 1440

\$PERDAPI,SURVEY,3,0,0,37.78700,-122.45100,31.5\*53 Mode: TO mode Sigma Threshold: 0 Time Threshold: 0

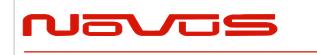

| Users manual | Appendix A |
|--------------|------------|
| Revision #:  | А          |
| Date:        | 07-14-15   |

Fixed position: 37.78700 degrees north 122.45100 degrees west Altitude: 31.5 m

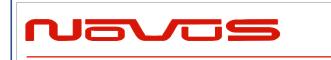

| Users manual | Appendix A |
|--------------|------------|
| Revision #:  | А          |
| Date:        | 07-14-15   |

Notes:

- It is omissible after the 3rd field.

- When the position mode is "1", a position is re-calculated after power supply OFF/ON. Please use it, when the antenna position may change before power supply OFF.

- When the position mode is "2", after power supply OFF/ON, the estimated position that calculated before power supply OFF is kept, and the position is updated. By using it when the antenna position does not change after the power supply OFF, the time for changing to Position-hold mode can be shortened.

- In order to change automatically to Position-hold mode, it is necessary to set to Survey mode.

- If both sigma threshold and time threshold are configured, the position mode changes to

Position-hold mode when either is fulfilled. When the threshold value is 0, it is not used.

- The displayed position may differ a little from the configured position due to conversion error.

- Hot start is occurred when survey mode is shift to NAV mode.  $\triangle 1$ 

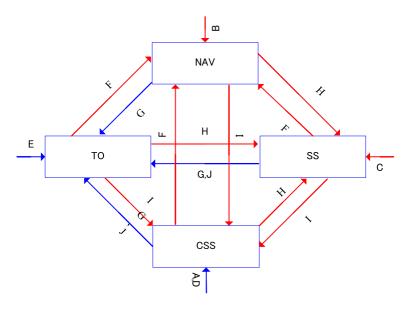

Flow chart about position mode

|   | Transition condition                                                                     | Whether keep or not<br>survey position and<br>number of times of<br>survey process |
|---|------------------------------------------------------------------------------------------|------------------------------------------------------------------------------------|
| А | After first power on, or after factory restart (default)                                 | Discard                                                                            |
| В | After power on in case that last mode is "SURVEY,0".                                     | Discard                                                                            |
| С | After power on in case that last mode is "SURVEY,1".                                     | Discard                                                                            |
| D | After power on in case that last mode is "SURVEY,2".                                     | Кеер                                                                               |
| E | After power on in case that last mode is "SURVEY,3".                                     | Кеер                                                                               |
| F | "SURVEY,0" command                                                                       | Discard                                                                            |
| G | "SURVEY,3" after self survey position is fixed.<br>"SURVEY,3" with user's hold position. | Кеер                                                                               |
| Н | "SURVEY,1" command                                                                       | Discard                                                                            |
| I | "SURVEY,2" command                                                                       | Discard                                                                            |

|                                                                     | Users manual                          | Appendix A |
|---------------------------------------------------------------------|---------------------------------------|------------|
| avus                                                                | Revision #:                           | Α          |
|                                                                     | Date:                                 | 07-14-15   |
|                                                                     |                                       |            |
| The condition of survey is satisfi                                  | ed.                                   |            |
| [*] Position mode is always start<br>mode by this condition and pow | ted by time only mode if TO<br>er off | Кеер       |
|                                                                     |                                       |            |
|                                                                     |                                       |            |
|                                                                     |                                       |            |
|                                                                     |                                       |            |
|                                                                     |                                       |            |
|                                                                     |                                       |            |
|                                                                     |                                       |            |
|                                                                     |                                       |            |
|                                                                     |                                       |            |
|                                                                     |                                       |            |
|                                                                     |                                       |            |
|                                                                     |                                       |            |
|                                                                     |                                       |            |
|                                                                     |                                       |            |
|                                                                     |                                       |            |
|                                                                     |                                       |            |
|                                                                     |                                       |            |
|                                                                     |                                       |            |
|                                                                     |                                       |            |
|                                                                     |                                       |            |
|                                                                     |                                       |            |
|                                                                     |                                       |            |
|                                                                     |                                       |            |
|                                                                     |                                       |            |
|                                                                     |                                       |            |
|                                                                     |                                       |            |
|                                                                     |                                       |            |
|                                                                     |                                       |            |
|                                                                     |                                       |            |
|                                                                     |                                       |            |
|                                                                     |                                       |            |
|                                                                     |                                       |            |
|                                                                     |                                       |            |
|                                                                     |                                       |            |
|                                                                     |                                       |            |

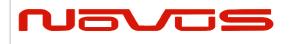

| Users manual | Appendix A |
|--------------|------------|
| Revision #:  | А          |
| Date:        | 07-14-15   |

## FREQ – Setting of GCLK FREQUENCY 227 Format:

| \$PERDAPI | , | FR | , | mode | , | freq | [, | duty | , | offset] | *hh | <cr></cr> | <lf></lf> |
|-----------|---|----|---|------|---|------|----|------|---|---------|-----|-----------|-----------|
|           |   | 1  |   | 2    |   | 3    |    | 4    |   | 5       |     |           |           |

| Num | Contents             | Range               | Default             | Remark                                      |
|-----|----------------------|---------------------|---------------------|---------------------------------------------|
| 1   | FREQ                 | -                   | -                   | Command Name                                |
| 2   | mode                 | 0 to 1              | 0                   | 0 : stop<br>1 : output                      |
| 3   | freq                 | 4000 to<br>40000000 | 10000000<br>(10MHz) | frequency[Hz]                               |
| 4   | duty ∆2              | 10 to 90<br>∆7      | 50                  | duty cycle [%]                              |
| 5   | offset $\triangle 2$ | 0 to 99             | 0                   | phase delay in cycle [%] from GCLK-PPS edge |

Example:

\$PERDAPI,FREQ,1,10000000\*47 Mode: output Frequency: 10MHz

Notes:

- It is omissible after the 4th field.

- The response which is inserted current value to each field is obtained by receiving an effective command for setting or inputting a command which is omitted the fields after Command Name, that is, \$PERDAPI,FREQ,QUERY\*11.

- Duty cycle is derived from Thigh / Tcycle in the follow figure.  ${\scriptscriptstyle \bigtriangleup}2$
- User can stock current FREQ command setting on Flash by FLASHBACKUP command.

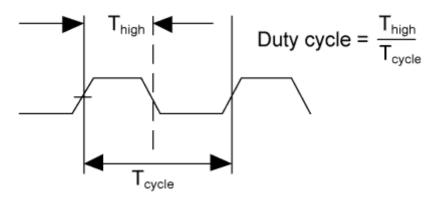

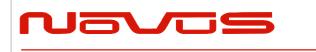

| Users manual | Appendix A |
|--------------|------------|
| Revision #:  | А          |
| Date:        | 07-14-15   |

### DEFLS – Setting of default leap second 4 6 Format:

| \$PERDAPI | , | DEFLS | , | sec | [, | mode] | *hh | <cr></cr> | <lf></lf> |
|-----------|---|-------|---|-----|----|-------|-----|-----------|-----------|
|           |   | 1     |   | 2   |    | 3     |     |           |           |

| Num | Contents | Range            | Default | Remark                                                                                                    |
|-----|----------|------------------|---------|----------------------------------------------------------------------------------------------------|
| 1   | DEFLS    | -                | -       | Command Name                                                                                                    |
| 2   | sec      | 0 to 32          | 16      | Default leap second                                                                                                    |
| 3   | mode     | AUTO or<br>FIXED | AUTO    | AUTO: default leap second is updated automatically<br>after taking leap second from satellites.<br>FIXED: default leap second is kept as user setting. |

Example:

#### \$PERDAPI, DEFLS, 16, AUTO\*27

Default leap second: 16 second (this value is updated automatically).

Notes:

- It is omissible after the 3rd field.

- This value is used before leap second is confirmed by other factors which are to take UTC (USNO) parameter which is broadcasted from GPS or to take time difference between GPS and GLONASS. - GT-87 can store current DEFLS command setting in Flash by FLASHBACKUP command.

- Cold restart (time also be cleared) is run when this command is run.  ${\scriptstyle {}_{\bigtriangleup}6}$ 

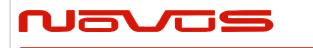

| Users manual | Appendix A |
|--------------|------------|
| Revision #:  | A          |
| Date:        | 07-14-15   |

### *TIMEALIGN* – setting of time alignment 4 Format:

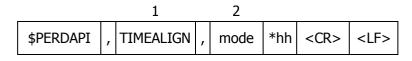

| Num | Contents  | Range  | Default | Remark                                                                |
|-----|-----------|--------|---------|-----------------------------------------------------------------------|
| 1   | TIMEALIGN | -      | -       | Command Name                                                          |
| 2   | mode      | 1 to 3 | 2       | 1 : GPS alignment<br>2 : UTC(USNO) alignment<br>3 : UTC(SU) alignment |

Example:

\$PERDAPI,TIMEALIGN,2\*31 UTC (USNO) alignment

Notes:

- Please note that mode 0 is invalid value.
- User can store current TIMEALIGN command setting on Flash by FLASHBACKUP command.
- This command is used to set output time alignment and 1PPS alignment.

#### [1: GPS alignment]

- Leap second is not applied to output time even if GT-87 already has leap second.
- PPS is output in synchronization with GPS even if GT-87 already has UTC parameter.
- In Glonass only mode, correct default leap second is needed to output correct time.

#### [2: UTC (USNO) alignment]

- Leap second is applied to output time.
- PPS is output in synchronization with GPS before taking UTC (USNO) parameter from GPS.
- PPS is output in synchronization with UTC(USNO) after taking UTC (USNO) parameter from GPS.
- In Glonass only fix, because GT-87 can't take UTC (USNO) parameter from GLONASS, PPS is kept to output in synchronization with GPS.

#### [3: UTC (SU) alignment]

- Leap second is applied to output time. And, GMT offset is set as +3:00.
- PPS is output in synchronization with GPS before taking UTC (SU) parameter from GLONASS.
- PPS is output in synchronization with UTC(SU) after taking UTC (SU) parameter from GLONASS.

• In GPS only fix, because GT-87 can't take UTC (SU) parameter from GPS, PPS is kept to output in synchronization with GPS.

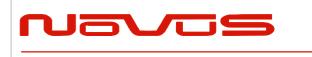

| Users manual | Appendix A |
|--------------|------------|
| Revision #:  | А          |
| Date:        | 07-14-15   |

## **Restriction:**

Output time

|                     | GPS only fix setting | GLONASS only fix<br>setting                         | GPS + GLONASS setting |
|---------------------|----------------------|-----------------------------------------------------|-----------------------|
| GPS alignment       | ОК                   | accurate default<br>leap second is<br>required [*1] | ОК                    |
| UTC(USNO) alignment | OK                   | OK                                                  | ОК                    |
| UTC(SU) alignment   | ОК                   | OK                                                  | ОК                    |

PPS

|                     | GPS only fix setting | GLONASS only fix<br>setting | GPS + GLONASS setting |
|---------------------|----------------------|-----------------------------|-----------------------|
| GPS alignment       | OK                   | OK                          | OK                    |
| UTC(USNO) alignment | ОК                   | NG                          | ОК                    |
| UTC(SU) alignment   | NG                   | OK                          | ОК                    |

[\*1] In GPS alignment and GLONASS only fix setting, to output correct output time, user needs to set accurate default leap second by DEFLS command.

- In this graph, QZSS is treated as GPS.

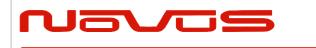

| Users manual | Appendix A |  |
|--------------|------------|--|
| Revision #:  | A          |  |
| Date:        | 07-14-15   |  |

## FLASHBACKUP – Setting of backup in Flash 4 Format:

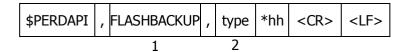

| Num | Contents    | Range                    | Default | Remark                                                                                                    |
|-----|-------------|--------------------------|---------|----------------------------------------------------------------------------------------------------|
| 1   | FLASHBACKUP | -                        | -       | Command Name                                                                                                    |
| 2   | type        | 0x00 to<br>0x07<br>(HEX) | 0x00    | Target of backup<br>Each bit represents one command setting<br>0x01 : FREQ command setting<br>0x02 : DEFLS command setting<br>0x04 : TIMEALIGN command setting<br>0x00 means that flash backup is initialised. |

Example:

\$PERDAPI,FLASHBACKUP,0x03\*4E

Current setting of FREQ and DEFLS command is stored in flash.

Notes:

- This data stored in Flash is erased when software update.
- This data stored in Flash is not erased by factory cold restart.
- Hot start is occurred when this command is input.
- Please don't turn off GT-87 during this command is sent.

#### Restriction:

GT-87 has two ways to backup data.

#### [1] BBRAM

BBRAM is RAM which is available to store data as long as backup current is impressed. GT-87 can store ephemeris data, almanac data and configuration which user sets by commands etc in BBRAM, and the data is not erased even if GT-87 is turned off.

The backup timing of BBRAM is every second. The data is cleared when user inputs RESTART command and/or user turns off backup current.

#### [2] FLASH

GT-87 can store FREQ command setting, DEFLS command setting and/or TIMEALIGN command setting in flash when user inputs FLASHBACKUP command. The data is not erased even if GT-87 is turned off or RESTART command. The data is cleared when user inputs FLASHBACKUP command or software update.

If GT-87 has different backup data between BBRAM and Flash, BBRAM data have a priority over flash. In this case, when the data of BBRAM is invalid because that backup current is turned off, Flash data is applied.

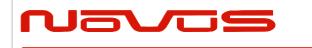

| Users manual | Appendix A |
|--------------|------------|
| Revision #:  | А          |
| Date:        | 07-14-15   |

### CROUT – Setting of CR Output Format:

| \$PERDAPI | , | CROUT | , | type | , | rate | *hh | <cr></cr> | <lf></lf> |
|-----------|---|-------|---|------|---|------|-----|-----------|-----------|
|           |   | 1     |   | 2    |   | 3    |     |           |           |

| Num | Contents | Range                              | Default | Remark                                                                                                    |
|-----|----------|------------------------------------|---------|----------------------------------------------------------------------------------------------------|
| 1   | CROUT    | -                                  | -       | Command Name                                                                                                    |
| 2   | type     | N,M,W,X,Y,Z                        | W,X,Y,Z | Output CR sentence<br>[*] Alphabets of outside range are<br>reserved.                                                                                                    |
| 3   | rate     | W,X,Y,Z : 0 to 255<br>N,M : 0 to 1 | 1       | W,X,Y,Z :<br>1-255:Update interval of the sentence<br>(sec)<br>0: The sentence(s) is/are stopped.<br>N,M :<br>1: Sentence(s) is/are output every event<br>occurred.<br>0: The sentence(s) is/are stopped. |

Example:

\$PERDAPI,CROUT,W,1\*4E CRW (TPS1) sentence is output every second.

\$PERDAPI,CROUT,XZ,3\*19 CRX (TPS2) sentence and CRZ(TPS4) sentenced are output every 3 seconds.

\$PERDAPI,CROUT,W,0\*4F CRW (TPS1) sentence is stopped.

\$PERDAPI,CROUT,N,1\*57 CRN sentence is output every event occurred.

Notes:

- "M" or/and "N" can be output only in case that baud rate is 115200bps.  ${\scriptscriptstyle \bigtriangleup}1$ 

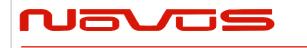

| Users manual | Appendix A |
|--------------|------------|
| Revision #:  | А          |
| Date:        | 07-14-15   |

# 7 CFG – Setting of Application Software

## NMEAOUT – Standard NMEA Output 49

| F | Format:   |   |         |   |      |   |          |     |           |           |  |  |
|---|-----------|---|---------|---|------|---|----------|-----|-----------|-----------|--|--|
|   | \$PERDCFG | , | NMEAOUT | , | type | , | interval | *hh | <cr></cr> | <lf></lf> |  |  |
|   |           |   | 1       |   | 2    |   | 3        |     |           |           |  |  |

| Num | Contents | Range    | Default | Remark                                             |
|-----|----------|----------|---------|----------------------------------------------------|
| 1   | NMEAOUT  | -        | -       | Command Name                                       |
|     |          |          |         | Standard NMEA sentence                             |
| 2   | type     | [*1]     | -       | [*1]                                               |
|     |          |          |         | GGA, GLL, GNS, GSA, GSV, RMC, VTG, ZDA, ALL∆9.     |
|     |          |          |         | (ALL means all sentences from GGA to ZDA.)         |
|     |          |          |         | Update interval of the sentence (sec)              |
| 3   | Interval | 0 to 255 | -       | When the value is "0", the sentence is output only |
|     |          |          |         | once. After that, the sentence is stopped.         |

Example:

\$PERDCFG,NMEAOUT,GGA,2\*57 Interval: 2 seconds

\$PERDCFG,NMEAOUT,GSV,0\*56

GSV sentence is output only once. After that, GSV sentence is stopped.

### UART1 – Serial Communication Port Format:

| \$PERDCFG , UART1 | , | baud | *hh | <cr></cr> | <lf></lf> |
|-------------------|---|------|-----|-----------|-----------|
|-------------------|---|------|-----|-----------|-----------|

1 2

| Num | Contents | Range                                        | Default | Remark          |
|-----|----------|----------------------------------------------|---------|-----------------|
| 1   | UART1    | -                                            | -       | Command Name    |
| 2   | baud     | 4800, 9600, 19200,<br>38400, 57600 or 115200 | 38400   | Baud rate (bps) |

Example:

\$PERDCFG,UART1,115200\*65 Baud rate: 115200 bps

Notes:

- When the setting of the serial communication port is changed by this command, ACK sentence is output by the baud rate which was being used.

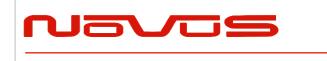

| Users manual | Appendix A |
|--------------|------------|
| Revision #:  | А          |
| Date:        | 07-14-15   |

- In case of using low baud rate, please adjust size of output sentence by NMEAOUT command and CROUT command to output all sentence within one second.

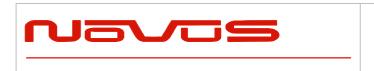

| Users manual | Appendix A |
|--------------|------------|
| Revision #:  | A          |
| Date:        | 07-14-15   |

## SYS – PVT System

#### 1.2 VERSION – Software Version

| Forma     | at: |         |     |           |           |  |
|-----------|-----|---------|-----|-----------|-----------|--|
| \$PERDSYS | ,   | VERSION | *hh | <cr></cr> | <lf></lf> |  |
|           |     | 1       |     |           |           |  |

|   | Num | Contents | Range | Default | Remark       |
|---|-----|----------|-------|---------|--------------|
| Ī | 1   | VERSION  | -     | -       | Command Name |

Example:

\$PERDSYS,VERSION\*2C

### GPIO – General Purpose Input/output Format:

| \$PERDSYS , GPIO "IIII <cr> <lf></lf></cr> |
|--------------------------------------------|
|--------------------------------------------|

1

| Num | Contents | Range | Default | Remark       |
|-----|----------|-------|---------|--------------|
| 1   | GPIO     | -     | -       | Command Name |

Example:

\$PERDSYS,GPIO\*67

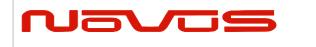

| Users manual | Appendix A |
|--------------|------------|
| Revision #:  | A          |
| Date:        | 07-14-15   |

## 8 **Proprietary NMEA Output Sentences**

This sentence is a protocol only for our company. It starts from "\$PERD" which shows that it is an original sentence.

## ACK – Output the Command Reception Check Format:

| \$PERDACK | , | command | , | sequence | , | subcommand | *hh | <cr></cr> | <lf></lf> |
|-----------|---|---------|---|----------|---|------------|-----|-----------|-----------|
|           |   | 1       |   | 2        |   |            |     |           |           |

| Num | Contents   | Range     | Default | Remark                                                                                                    |
|-----|------------|-----------|---------|----------------------------------------------------------------------------------------------------|
| 1   | command    | -         | -       | First field of received command                                                                                                    |
| 2   | sequence   | -1 to 255 | 0       | The number of times successful for the reception.<br>It is added 1 whenever it succeeds in command<br>reception, and 0 to 255 is repeated. When<br>command reception is failed, -1 is returned. |
| 3   | subcommand | -         | -       | Second token of input command                                                                                                    |

Example:

\$PERDACK,PERDAPI,-1,PPS\*72 PERDAPI,PPS command input is failed.

Notes:

- As for the command, check sum must be effective before ACK is sent.

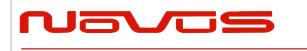

# 9 CR – eRide GNSS Core Library Interface

### CRW(TPS1) – Output Time Transfer Info per Second (Date and leap second) 445 Format:

| \$PERDCRW , | TPS1, | Date & Time | , time status , | update date | , present LS , |
|-------------|-------|-------------|-----------------|-------------|----------------|
|             | T     | 2           | 3               | 4           | 5              |

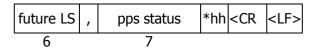

| Num | Contents    | Range                   | Default                                 | Remark                                                                   |  |  |  |
|-----|-------------|-------------------------|-----------------------------------------|--------------------------------------------------------------------------|--|--|--|
| 1   | TPS1        | -                       | -                                       | Command Name                                                             |  |  |  |
| 2   | Date & Time | 14-byte<br>fixed length | 19990822000000                          | Present date and time<br>year, month, day, hour, minute, second          |  |  |  |
|     |             |                         |                                         | Present time status of output sentence                                   |  |  |  |
|     |             |                         |                                         | 0: RTC                                                                   |  |  |  |
| 3   | time status | 0 to 2<br>(1byte)       | 0                                       | 1: GPS (GT-87 doesn't apply leap second or has only default leap second) |  |  |  |
|     |             |                         |                                         | 2: UTC (GT-87 has confirmed leap second and applies it.)                 |  |  |  |
|     |             |                         |                                         | Leap second update schedule                                              |  |  |  |
| 4   | update date | 14-byte                 | 000000000000000000000000000000000000000 | year, month, day, hour, minute, second                                   |  |  |  |
|     | upuate date | fixed length            | 000000000000000000000000000000000000000 | This date indicates zero when no leap second update schedule.            |  |  |  |
| 5   | procent   C | -31 to +32              | +16                                     | Present leap second received from                                        |  |  |  |
| 5   | present LS  | (3byte)                 | ∆5                                      | satellites                                                               |  |  |  |
| 6   | future LS   | -31 to +32<br>(3byte)   | +00                                     | Future leap second received from satellites                              |  |  |  |
|     |             |                         |                                         | Present pps is synced with the follow.                                   |  |  |  |
|     |             |                         |                                         | 0:RTC                                                                    |  |  |  |
| 7   |             | pps status 0 to 3       | 0                                       | 1:GPS                                                                    |  |  |  |
|     | ∆4          | (1byte)                 |                                         | 2:UTC(USNO)                                                              |  |  |  |
|     |             |                         |                                         | 3:UTC(SU)                                                                |  |  |  |

Example:

\$PERDCRW,TPS1,20120303062722,2,20120701000000,+15,+16,2\*09

Present date: 2012/03/03 06:27:22 Time status: present time of output sentence is sync with UTC. Leap second update schedule: 2012/7/1 00:00:00 Current leap second: +15 Future leap second: +16

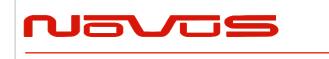

| <br>Users manual | Appendix A |  |  |  |
|------------------|------------|--|--|--|
| Revision #:      | A          |  |  |  |
| Date:            | 07-14-15   |  |  |  |

Pps status: present pps is sync with UTC (USNO)

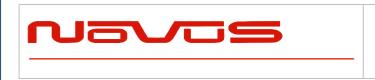

| Users manual                         | Appendix A |
|--------------------------------------|------------|
| Users manual<br>Revision #:<br>Date: | A          |
| Date:                                | 07-14-15   |

Notes:

- This command is output every second.
- Present LS is current leap second. This is updated in the timing of leap second update schedule.
- \$PERDAPI,CROUT,W,0\*4F stops outputting this command.
- Update data indicate zero when no update schedule.

Restriction:

About time status

| alignment | alignment Before first fix |     | After taking confirmed leap second |
|-----------|----------------------------|-----|------------------------------------|
| GPS       | RTC                        | GPS | GPS                                |
| UTC(USNO) | RTC                        | GPS | UTC                                |
| UTC(SU)   | RTC                        | GPS | UTC                                |

About leap second which is used to adjust output time

| alignment | Before first fix    | After first fix     | After taking confirmed leap second |
|-----------|---------------------|---------------------|------------------------------------|
| GPS 0     |                     | 0                   | 0                                  |
| UTC(USNO) | Default leap second | Default leap second | confirmed leap second              |
| UTC(SU)   | Default leap second | Default leap second | confirmed leap second              |

GT-87 takes confirmed leap second when GT-87 takes UTC (USNO) parameter which is broadcasted from GPS or takes time both GPS and GLONASS.

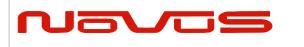

## CRX(TPS2) – Output Time Transfer Info per Second (PPS) 4 Format:

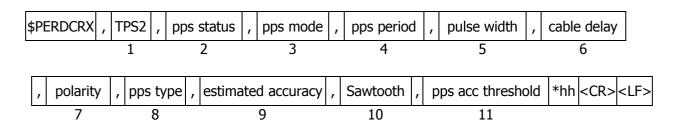

| Num | Contents    | Range                            | Default | Remark                                                                                                    |
|-----|-------------|----------------------------------|---------|----------------------------------------------------------------------------------------------------|
| 1   | TPS2        | -                                | -       | Command Name                                                                                                  |
|     |             |                                  |         | Output status of 1PPS                                                                                         |
| 2   | pps status  | 0 to 1                           | 0       | 0: 1PPS OFF                                                                                                   |
|     | PP          | (1byte)                          |         | 1: 1PPS ON                                                                                                    |
|     |             |                                  |         | PPS mode                                                                                                    |
|     |             |                                  |         | 0: Always stop                                                                                                |
|     |             |                                  |         | 1: Always output                                                                                              |
| 3   | pps mode    | 0 to 4<br>(1byte)                | 4       | 2: Output only during positioning more than one satellite                                                     |
|     |             |                                  |         | 3: Output only when TRAIM is OK                                                                               |
|     |             |                                  |         | 4: Output only when estimated accuracy is less than estimated accuracy threshold                              |
| 4   | period      | 0 to 1<br>(1byte)                | 0       | 1PPS output interval<br>0: 1PPS (A pulse is output per second)<br>1: PP2S (A pulse is output per two seconds) |
| 5   | pulse width | 001 to 500<br>(3byte)            | 200     | 1PPS pulse width (ms)                                                                                         |
| 6   | cable delay | -100000 to<br>+100000<br>(7byte) | +000000 | 1PPS cable delay (ns)                                                                                         |
| 7   | polarity    | 0 to 1<br>(1byte)                | 0       | 0 : rising edge<br>1 : falling edge                                                                           |
| 8   | pps type    | 0 to 1<br>(1byte)                | 0       | 0 : LEGACY PPS<br>1 : GCLK PPS                                                                                |
| 9   | estimated   | 0000 to 9999                     | 0       | 1PPS estimated accuracy. (ns)                                                                                 |
|     | accuracy    | (4byte)                          |         |                                                                                                    |
| 10  | Soutooth    | -1.760 to<br>+1.760              | +0.000  | Sourcesth correction (nc)                                                                                     |
| 10  | Sawtooth    | +1.760<br>(6byte)                | +0.000  | Sawtooth correction (ns)                                                                                      |
|     |             | 0000                             |         | PPS estimated accuracy threshold (ns)                                                                         |
| 11  | pps acc     | 0005 to 9999                     | 1000    | This threshold is used for pps mode 4.                                                                        |
| 11  | threshold   | (4byte)                          | 1000    | 0 means that this threshold is not used.                                                                      |

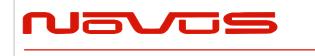

| Users manual | Appendix A |  |  |  |
|--------------|------------|--|--|--|
| Revision #:  | A          |  |  |  |
| Date:        | 07-14-15   |  |  |  |

\$PERDCRX,TPS2,1,2,0,200,+001000,0,0,0005,+0.000,1000\*29

PPS status: PPS ON (1) PPS mode: during on fix (2) PPS period: 1PPS (0) PPS pulse width: 200ms PPS cable delay: +1000ns Polarity: rising edge Type: LEGACY PPS Estimated accuracy: 5ns Sawtooth: +0.000ns PPS estimated accuracy threshold: 1us

#### Notes:

- This command is output every second.

- \$PERDAPI,CROUT,X,0\*40 stops outputting this command.

- Output Values of period, pulse width, polarity are switched by pps type (LEGACY or GCLK).

- PPS estimated accuracy means estimated difference between PPS of GT-87 and GPS, UTC (USNO) or UTC (SU) timing which user sets by TIMEALIGN command. This is not guarantee value, but user can use this value to get a rough idea.

- Sawtooth means correction value under the resolution of GT-87, that is, about 3.5 ns.

- Sawtooth value is applied to prior to the one second PPS.

Corrected PPS [t-1] = output PPS [t-1] + Sawtooth value [t]

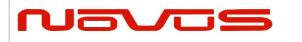

# CRY(TPS3) – Output Time Transfer Info per Second (Survey & TRAIM) Format:

| \$PER                      | DCRY , TPS3              | , pos mode ,            | sigma , sigma t | threshold , time , time threshold ,                                                                                                    |  |  |
|----------------------------|--------------------------|-------------------------|-----------------|----------------------------------------------------------------------------------------------------|--|--|
|                            | 1                        | 2                       | 3               | 4 5 6                                                                                                    |  |  |
| TRAIM solution , TRAIM sta |                          |                         | , Removed S     | /s , Receiver status *hh <cr> <lf></lf></cr>                                                                                                    |  |  |
|                            | 7                        | 8                       | 9               | 10                                                                                                    |  |  |
| Num                        | Contents                 | Range                   | Default         | Remark                                                                                                    |  |  |
| 1                          | TPS3                     | -                       | -               | Command Name                                                                                                    |  |  |
|                            |                          |                         |                 | Positioning mode                                                                                                    |  |  |
|                            |                          |                         |                 | 0: Normal                                                                                                    |  |  |
| 2                          | pos mode                 | 0 to 3<br>(1byte)       | 2               | 1: Survey mode (re-calculation for every power supply OFF/ON)                                                                                                    |  |  |
|                            |                          | (IDyte)                 |                 | 2: Survey mode(calculation continuously before and after power supply OFF/ON)                                                                                                    |  |  |
|                            |                          |                         |                 | 3: Position-hold mode                                                                                                    |  |  |
| 3                          | sigma                    | 0000 to 1000<br>(4byte) | 1000            | Current variance value of survey position (m)                                                                                                    |  |  |
| 4                          | sigma                    | 000 to 255              | 000             | Sigma threshold (m) which changes                                                                                                    |  |  |
| т                          | threshold                | (3byte)                 | ∆3              | automatically to position-fixed.                                                                                                    |  |  |
| 5                          | time                     | 0 to 999999<br>(6byte)  | 000000          | Current update times of survey position<br>(sec). It is not updated at the time of<br>positioning interruption.                                                                                       |  |  |
| 6                          | time<br>threshold        | 0 to 604800<br>(6byte)  | 028800<br>∆3    | Time threshold (sec) which changes automatically to position-fixed.                                                                                                    |  |  |
| 7                          | TRAIM<br>solution        | 0 to 2<br>(1byte)       | 2               | <ul> <li>TRAIM solution</li> <li>0: OK</li> <li>1: ALARM</li> <li>2: UNKNOWN, due to <ul> <li>a. alarm threshold set too low</li> <li>b. insufficient satellites being tracked</li> </ul> </li> </ul> |  |  |
| 8                          | TRAIM<br>status          | 0 to 2<br>(1byte)       | 2               | <ul><li>TRAIM status</li><li>0: detection and isolation possible</li><li>1: detection only possible</li><li>2: neither possible</li></ul>                                                             |  |  |
| 9                          | removed SV               | 0 to 3<br>(2byte)       | 00              | number of the removed satellite by TRAIM                                                                                                    |  |  |
| 10                         | Receiver<br>status<br>∆3 | 10byte                  | 0x00000000      | Reserve field                                                                                                    |  |  |

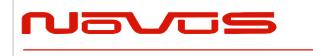

| Users manual | Appendix A |  |  |  |
|--------------|------------|--|--|--|
| Revision #:  | A          |  |  |  |
| Date:        | 07-14-15   |  |  |  |

#### \$PERDCRY,TPS3,2,0003,001,002205,086400,0,0,00,0x00000000\*68

Positioning mode: Survey mode (calculation continuously) (2) Survey sigma: 3 [m] Survey sigma threshold: 1 [m] Survey time: 2205 [seconds] Survey time threshold: 86400 [seconds] TRAIM solution: OK (0) TRAIM status: OK (0) Removed SVs: 0 Receiver status: 0x0000000

#### Notes:

- This command is output every second.

- \$PERDAPI,CROUT,Y,0\*41 stops outputting this command.

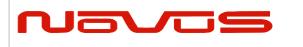

# CRZ (TPS4) – Output Time Transfer Info per Second (FREQUENCY) 43 Format:

| \$PERDCRZ , | TPS4 , freq m | ode , Freq | status , | , GCLK accuracy | ,        | е            | ,     | de        | ,         |
|-------------|---------------|------------|----------|-----------------|----------|--------------|-------|-----------|-----------|
|             | 1 2           |            | 3        | 4               |          | 5            |       | 6         |           |
| lock cnt ,  | lockoff cnt   | , reserve  | , IDt    | ag GCLK settin  | ng 1 , ( | GCLK setting | 2 *hh | <cr></cr> | <lf></lf> |
| 7           | 8             | 9          | 1        | 0 11            |          | 12           | •     |           |           |

| Num | Contents       | Range                             | Default | Remark                                                                                                    |
|-----|----------------|-----------------------------------|---------|----------------------------------------------------------------------------------------------------|
| 1   | TPS4           | -                                 | -       | Command Name                                                                                                    |
| 2   | freq mode      | 1 to 6<br>(1byte)                 | 1       | 1: warm up<br>2: lock<br>3: hold over<br>4: free run<br>5: coarse mode<br>6: fine mode                                                                                                    |
| 3   | Freq status    | 0 or 1<br>(1byte)                 | 0       | 0: Not output<br>1: Output                                                                                                    |
| 4   | GCLK accuracy  | 0 or 1<br>(1byte)                 | 0       | 0: Not accurate<br>1: GCLK PPS and GCLK frequency are accurate                                                                                                    |
| 5   | е              | -9999999 to<br>+999999<br>(7byte) | -       | Phase delay between LEGACY and GCLK PPS (no dimensional)                                                                                                    |
| 6   | de             | -999999 to<br>+999999<br>(7byte)  | -       | Amount of change of phase delay<br>(no dimensional)                                                                                                    |
| 7   | lock cnt       | 0 to 999999<br>(7byte)            | -       | Duration time of Lock (sec)                                                                                                    |
| 8   | lockoff cnt    | 0 to 999999<br>(7byte)            | -       | Duration time of holdover/free run (sec)                                                                                                    |
| 9   | reserve        | 0x00 to 0xFF<br>(6byte)           | -       | Reserve field                                                                                                    |
| 10  | IDtag          | (6byte)                           | -       | Product name and last two digits of product<br>version<br>In case of GT-8777 of "4850466003"<br>$\rightarrow$ 8777 + 03 = 877703<br>In case of GT-87 of "4850466005"<br>$\rightarrow$ 8700 + 05 = 870005 |
| 11  | GCLK setting 1 | (4byte)                           | -       | Reserve field                                                                                                    |
| 12  | GCLK setting 2 | (4byte)                           | -       | Reserve field                                                                                                    |

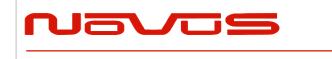

| Users manual | Appendix A |
|--------------|------------|
| Revision #:  | А          |
| Date:        | 07-14-15   |

Notes:

- This command is output every second.
- \$PERDAPI,CROUT,Z,0\*42 stops outputting this command.

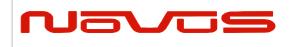

| Users manual | Appendix A |
|--------------|------------|
| Revision #:  | А          |
| Date:        | 07-14-15   |

## CRM – Measurement Data of GPS

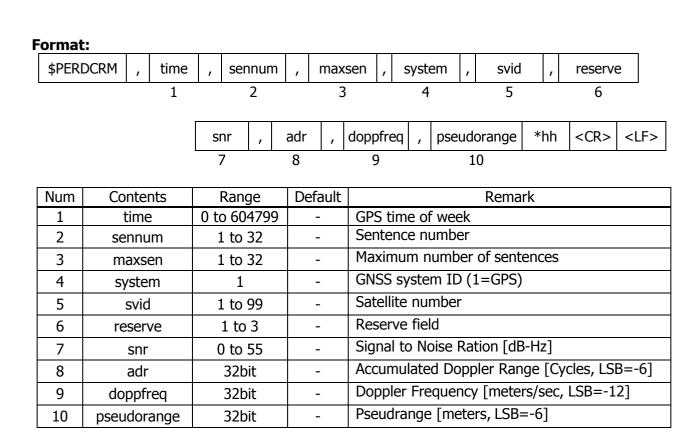

Example:

\$PERDCRM,467055,9,10,1,18,2,40,251470,-225117,1630912949\*4C

Notes:

- This sentence will be output as a set once per second and will contain measurements for all GPS systems.

- To output this sentence, please input "\$PERDAPI,CROUT,M,1\*54" when baud rate is 115200bps.

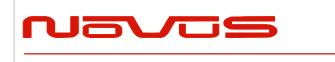

| Users manual | Appendix A |
|--------------|------------|
| Revision #:  | А          |
| Date:        | 07-14-15   |

### **CRN – Navigation Data**

| F | Format:   |   |        |   |      |   |               |     |           |           |  |  |
|---|-----------|---|--------|---|------|---|---------------|-----|-----------|-----------|--|--|
|   | \$PERDCRN | , | system | , | svid | , | subframe data | *hh | <cr></cr> | <lf></lf> |  |  |
|   |           |   | 1      |   | 2    |   | 3             |     |           |           |  |  |

| Num | Contents      | Range                    | Default | Remark                           |
|-----|---------------|--------------------------|---------|----------------------------------|
| 1   | system        | system 1                 |         | GNSS system ID (1=GPS)           |
| 2   | svid          | 1 to 99                  | -       | Satellite number                 |
| 3   | subframe data | 10 words<br>(60 strings) | -       | Subframe data no parirt included |

Example:

\$PERDCRN,1,7,8B0B349809AC00424A2471C5FF9F27BB10C82EB5884CC987FFA50C0BF2A8\*0C

Notes:

- For each GPS satellite decoding data, this string is output once every 6 seconds.

- For GPS, the subframe field is a hexadecimal representation of all 10 words of a subframe.

- If a word was not decoded or contained a parity error, the six characters associated with that word will be reported as "-----".

- To output this sentence, please input "\$PERDAPI,CROUT,N,1\*57" when baud rate is 115200bps.

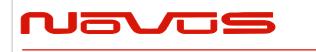

| Users manual | Appendix A |
|--------------|------------|
| Revision #:  | А          |
| Date:        | 07-14-15   |

### SYS – Answer of PVT System

#### 7.3.1 ERSION- Software Version

#### Format:

| \$PERDSYS | , | VERSION | , | device | , | version | , | reserve1 | , | reserve2 | *hh | <cr></cr> | <lf></lf> |
|-----------|---|---------|---|--------|---|---------|---|----------|---|----------|-----|-----------|-----------|
| <u> </u>  |   | 1       |   | 2      |   | 3       |   | 4        |   | 5        |     |           |           |

| Num | Contents | Range | Default | Remark         |  |  |  |
|-----|----------|-------|---------|----------------|--|--|--|
| 1   | VERSION  | -     | -       | Command Name   |  |  |  |
| 2   | device   | -     | -       | Device Name    |  |  |  |
| 3   | version  | -     | -       | Version number |  |  |  |
| 4   | reserve1 | -     | -       | Reserve field  |  |  |  |
| 5   | reserve2 | -     | -       | Reserve field  |  |  |  |

Example:

\$PERDSYS, VERSION, OPUS7\_SFLASH\_ES2\_64P, ENP622A1226410F, QUERY, N/A\*1A

Notes:

- Character string of the device and version is free format.

### GPIO- General Purpose Input/output Format:

| \$PERDSYS | , | GPIO | , | state | *hh | <cr></cr> | <lf></lf> |
|-----------|---|------|---|-------|-----|-----------|-----------|
|           |   | 1    |   | 2     |     |           |           |

| Num | Contents | Range  | Default | Remark                      |
|-----|----------|--------|---------|-----------------------------|
| 1   | GPIO     | -      | -       | Command Name                |
| 2   | state    | H or L | -       | GPIO state (H:High , L:Low) |

Example:

\$PERDSYS,GPIO,HHHHLLLL\*4B

Notes:

- This first character represents GPIO 0 and the last character represents GPIO 8.

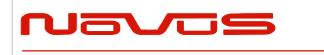

| Users manual | Appendix A |
|--------------|------------|
| Revision #:  | А          |
| Date:        | 07-14-15   |

### FIXSESSION- Fix Session △1 Format:

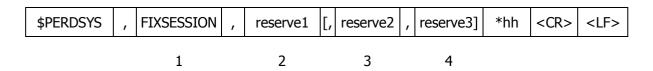

| Num | Contents   | Range | Default | Remark        |
|-----|------------|-------|---------|---------------|
| 1   | FIXSESSION | -     | -       | Command Name  |
| 2   | reserve1   | -     | -       | reserve field |
| 3   | reserve2   | -     | -       | reserve field |
| 4   | reserve3   | -     | -       | reserve field |

#### Example:

\$PERDSYS,FIXSESSION,ON,19015,19.015\*7C

Notes:

- This string is sent when certain events occur. This is for *eRide* useonly.

#### ANTSEL- Antenna selecting △1 Format:

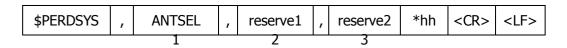

| Num | Contents | Range | Default | Remark        |
|-----|----------|-------|---------|---------------|
| 1   | ANTSEL   | -     | -       | Command Name  |
| 2   | reserve1 | -     | -       | reserve field |
| 3   | reserve2 | -     | -       | reserve field |

Example:

\$PERDSYS,ANTSEL,FORCE1L,1LOW\*32

Notes:

- This string is sent when certain events occur. This is for *eRide* useonly.

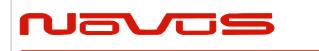

| Users manual | Appendix A |
|--------------|------------|
| Revision #:  | А          |
| Date:        | 07-14-15   |

### BBRAM - Battery Backup Random Access Memory △1 Format:

| \$PERDSYS | , | BBRAM | , | reserve1 | [, | reserve2] | *hh | <cr></cr> | <lf></lf> |
|-----------|---|-------|---|----------|----|-----------|-----|-----------|-----------|
|           |   | 1     |   | 2        |    | 3         |     |           |           |

| Num | Contents | Range | Default | Remark        |
|-----|----------|-------|---------|---------------|
| 1   | BBRAM    | -     | -       | Command Name  |
| 2   | reserve1 | -     | -       | reserve field |
| 3   | reserve2 | -     | -       | reserve field |

Example:

\$PERDSYS,BBRAM,PASS\*15

Notes:

- This string is sent when certain events occur. This is for *eRide* useonly.

### MSG – Event Driven Message △1 Format:

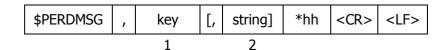

| Num | Contents | Range | Default | Remark                       |
|-----|----------|-------|---------|------------------------------|
| 1   | key      | -     | -       | Alphanumeric event indicator |
| 2   | string   | -     | -       | Description of event         |

Example:

\$PERDMSG,1A\*06

Notes:

- This string is sent when certain events occur. Some strings are for *eRide* use only and contain only an alphanumeric key. Others provide user feedback and contain description of the event.

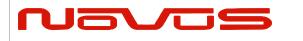

# 10 Backup of the Receiver Parameters (for BBRAM) △4

The parameters which this receiver has backed up are shown below.

|                                 | Chart. Backı   | ip of the re | ceiver parai | meter |         |                 |
|---------------------------------|----------------|--------------|--------------|-------|---------|-----------------|
| CONTENTS                        | PARAMETER      | HOT          | WARM         | COLD  | FACTORY | POWER<br>OFF/ON |
| Present time                    | Date & Time    | YES          | YES          | YES   | NO      | YES             |
| Present ume                     | Millennium     | YES          | YES          | YES   | NO      | YES             |
|                                 | Latitude       | YES          | YES          | YES   | NO      | YES             |
| Receiver's present<br>position  | Longitude      | YES          | YES          | YES   | NO      | YES             |
| position                        | Altitude       | YES          | YES          | YES   | NO      | YES             |
|                                 | Latitude       | YES          | YES          | YES   | NO      | YES[*3]         |
| Receiver's hold<br>position[*1] | Longitude      | YES          | YES          | YES   | NO      | YES[*3]         |
|                                 | Altitude       | YES          | YES          | YES   | NO      | YES[*3]         |
| Ephemeris                       | Ephemeris data | YES          | NO           | NO    | NO      | YES[*2]         |
| Almanac                         | Almanac data   | YES          | YES          | NO    | NO      | YES             |

Chart, Backup of the receiver parameter

#### Chart. Backup of the receiver parameter of command

| COMMAND<br>NAME | PARAMETER                     | HOT     | WARM        | COLD     | FACTORY | POWER<br>OFF/ON |
|-----------------|-------------------------------|---------|-------------|----------|---------|-----------------|
| GNSS            | GNSS setting                  | YES     | YES         | YES      | NO      | YES             |
| FIXMASK         | FIXMASK setting               | YES     | YES         | YES      | NO      | YES             |
| PPS             | PPS setting                   | YES     | YES         | YES      | NO      | YES             |
| TIMEZONE        | GMT setting                   | YES     | YES         | YES      | NO      | YES             |
|                 | position mode                 | YES     | YES         | YES      | NO      | YES             |
|                 | Sigma threshold<br>for survey | YES     | YES         | YES      | NO      | YES             |
| SURVEY          | Time threshold<br>for survey  | YES     | YES         | YES      | NO      | YES             |
|                 | Current sigma<br>for survey   | YES[*3] | YES[*3]     | YES[*3]  | NO      | YES[*3]         |
|                 | Current time<br>for survey    | YES[*3] | YES[*3]     | YES[*3]  | NO      | YES[*3]         |
| FREQ            | FREQ setting                  | YES     | YES         | YES      | NO      | YES             |
| CROUT           | CROUT setting                 | YES     | YES         | YES      | NO      | YES             |
| DEFLS           | Default leap sec              | YES     | YES         | YES      | NO      | YES             |
| Page #:         | 55 of 58                      |         | www.novuspo | ower.com |         |                 |

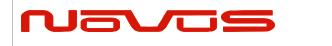

| Users manual | Appendix A |  |  |
|--------------|------------|--|--|
| Revision #:  | В          |  |  |
| Date:        | 7-13-15    |  |  |

| TIMEALIGN   | Time alignment  | YES | YES | YES | NO  | YES |
|-------------|-----------------|-----|-----|-----|-----|-----|
| FLASHBACKUP | Backup in flash | YES | YES | YES | YES | YES |

#### Chart. Backup of the configure parameter of command

| COMMAND<br>NAME | PARAMETER               | HOT | WARM | COLD | FACTORY | POWER<br>OFF/ON |
|-----------------|-------------------------|-----|------|------|---------|-----------------|
| UART1           | Baud rate of UART1      | YES | YES  | YES  | YES     | NO              |
| NMEAOUT         | NMEA output<br>interval | YES | YES  | YES  | YES     | NO              |

[\*1] The position calculated by position survey mode or input by \$PERDAPI,SURVEY,3. [\*2] There is a time limitation (4 hours). [\*3] CSS (continues survey) mode or TO (time only) mode only

| Derre | ш. |
|-------|----|
| Pade  | #: |

56 of 58

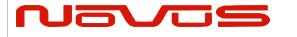

| Users manual | Appendix A |
|--------------|------------|
| Revision #:  | В          |
| Date:        | 7-13-15    |

#### LIMITED HARDWARE WARRANTY

**Novus Power Products** (hereinafter Novus) warrants its products to the original end user ("original purchaser") and warranty is not transferrable. Novus guarantees that the NOVUS hardware products that you have purchased from NOVUS are free from defects in materials or workmanship under normal use during the LIMITED WARRANTY PERIOD. The LIMITED WARRANTY PERIOD starts on the date of shipment and for the period of 1 (one) year to be free from defects caused by faulty materials or poor workmanship, provided:

(a) NOVUS is notified in writing by Buyer of such defect prior to the expiration of the warranty period, and (b) after receiving return authorization –RMA- from NOVUS, the defective item is returned with transportation prepaid to NOVUS, Independence, Missouri, with transportation charges prepaid by Buyer ... see RMA policy in Terms and conditions, and

(c) NOVUSs' examination of such unit shall disclose to its satisfaction that such defect(s) exist and have not been caused by misuse, neglect, improper installation, improper storage, unauthorized modifications, inadequate maintenance, operation outside the environmental specifications for the product, repair alteration, or accident. NOVUS assumes no risk or liability for results of the use of products purchased from it, including but without limiting the generality of the foregoing: (1) the use in combination with any electrical or electronic components, circuits, systems, assemblies or any other materials or substances; (2) unsuitability of any product for use in any circuit or assembly. Removal or tampering with tamper-proof label on merchandise will void warranty coverage unless with the written authorization from NOVUS (d) an evaluation fee will be charged to Buyer to cover inspection and testing costs for any item returned by Buyer under this paragraph which is found to be within specifications and/or otherwise not the responsibility of NOVUS under the terms and conditions of this paragraph or any other part of this Agreement..

Your dated sales or delivery receipt is your proof of the purchase date. You may be required to provide proof of purchase as a condition of receiving warranty service. You are entitled to hardware warranty service according to the terms and conditions of this document if a repair to your NOVUS product is required during the limited warranty period. Our obligation at NOVUS is limited to repair or replace products which prove to be defective.

Should Novus be unable to repair or replace the product within a reasonable amount of time, the customer's alternate remedy shall be a refund of the purchase price upon return of the product to Novus. The liability of NOVUS under this warranty is limited to replacing, repairing or issuing a credit, at its option, for any such item returned by Buyer under the terms of this warranty.

**EXCLUSIONS**: The above warranty shall not apply to defects resulting from improper or inadequate maintenance by the customer, customer-supplied software or interfacing, unauthorized modification or misuse, operation outside of the environmental specifications for the product or improper site preparation and maintenance (if applicable). For probes, cables, antennas and accessories, the warranty period is 90 (ninety) days.

**PRODUCT SPECIFICATIONS:** Published specifications whether contained herein or in any other materials or documents distributed to Buyer by Novus do not become final or binding on NOVUS until approved by NOVUS. NOVUS expressly reserves the right to change or modify specifications at any time without prior notice.

**WARRANTY LIMITATIONS**: NOVUS MAKES NO OTHER WARRANTY, EITHER EXPRESSED OR IMPLIED, WITH RESPECT TO THIS PRODUCT. NOVUS SPECIFICALLY DISCLAIMS THE IMPLIED WARRANTIES OF MERCHANTABILITY OR FITNESS FOR A PARTICULAR PURPOSE.

IN ALL CIRCUMSTANCES NOVUS' MAXIMUM LIABILITY IS LIMITED TO THE PURCHASE PRICE OF THE PRODUCTS SOLD. NOVUS SHALL NOT, UNDER ANY CIRCUMSTANCES BE LIABLE UPON A CLAIM OR ACTION IN CONTRACT, TORT, INDEMNITY OR CONTRIBUTION OR OTHER CLAIMS RELATING TO THE PRODUCTS IT SELLS WHICH EXCEEDS THIS LIABILITY LIMIT. NOVUS SHALL NOT BE LIABLE FOR THIRD PARTY CLAIMS FOR DAMAGES AGAINST THE CUSTOMER, OR FOR MALFUNCTION, DELAYS, INTERRUPTION OF SERVICE, LOSS OF BUSINESS, LOSS OR DAMAGE TO EXEMPLARY DAMAGES, WHETHER OR NOT NOVUS HAS BEEN MADE AWARE OF THE POSSIBILITY OF SUCH CLAIMS OR DAMAGES.

**LIMITATION OF REMEDIES**: REGARDLESS OF WHETHER ANY REMEDY SET FORTH HEREIN FAILS OF ITS ESSENTIAL PURPOSE, IN NO EVENT WILL NOVUS BE LIABLE TO YOU FOR ANY SPECIAL, CONSEQUENTIAL, INDIRECT OR SIMILAR DAMAGES, INCLUDING, WITHOUT LIMITATION, DAMAGES FOR LOSS OF BUSINESS PROFITS, BUSINESS INTERRUPTION, LOSS OF DATA OR BUSINESS INFORMATION (OR OTHER PECUNIARY LOSS) ARISING OUT OF THE USE

| Page #: | 57 of 58 | www.novuspower.com |  |
|---------|----------|--------------------|--|
|---------|----------|--------------------|--|

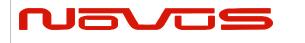

| Users manual | Appendix A |
|--------------|------------|
| Revision #:  | В          |
| Date:        | 7-13-15    |

OF OR INABILITY TO USE THE HARDWARE SUPPLIED THEREWITH EVEN IF NOVUS OR ANYONE ELSE HAS BEEN ADVISED OF THE POSSIBILITY OF SUCH DAMAGES, OR FOR ANY CLAIM BY ANY OTHER PARTY. EXCLUDED DAMAGES SHALL INCLUDE, BUT ARE NOT LIMITED TO: COSTS OF REMOVAL AND INSTALLATION, LOSSES SUSTAINED AS THE RESULT OF INJURY TO ANY PERSON, OR DAMAGE TO PROPERTY.

**EXCLUSIVE REMEDIES**: THE REMEDIES PROVIDED HEREIN ARE THE CUSTOMERS' SOLE AND EXCLUSIVE REMEDIES. IN NO EVENT SHALL NOVUS BE LIABLE FOR ANY DIRECT, INDIRECT, SPECIAL, INCIDENTAL, OR CONSEQUENTIAL DAMAGES, WHETHER BASED ON CONTRACT, TORT, OR ANY OTHER LEGAL THEORY.